**METODOLOGÍA DE CLASIFICACIÓN DE REVISTAS DE HUMANIDADES Y CIENCIAS SOCIALES CON SELLO DE CALIDAD FECYT**

A PAPER SIZE

**Edición 2023**

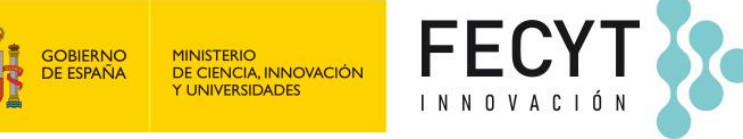

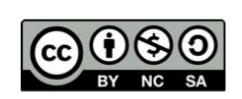

*Metodología de Clasificación de Revistas de Humanidades y Ciencias Sociales con Sello de Calidad FECYT*

**Edita:** Fundación Española para la Ciencia y la Tecnología, FECYT, (2023)

**Diseño y maquetación:** FECYT

**e-NIPO:** 831230336

Publicación incluida en el programa editorial del extinto Ministerio de Ciencia e Innovación correspondiente al año 2023. Catálogo general de publicaciones oficiales[: https://cpage.mpr.gob.es](https://cpage.mpr.gob.es/)

#### **Elaboración de contenidos:**

- Elías Sanz-Casado (Universidad Carlos III de Madrid)
- Rafael Aleixandre-Benavent (Ingenio, CSIC-UPV)
- Daniela De Filippo (IFS-CSIC)
- Pilar Rico-Castro (FECYT)
- Mª Ángeles Coslado Bernabé (FECYT)
- Lluís Codina (Universidad Pompeu Fabra)

#### **Agradecimientos:**

- Teresa Abejón (CCHS[-CSIC\)](mailto:teresa.abejon@cchs.csic.es)
- Ignacio Vidal (CCHS-CSIC)

Obra baj[o https://creativecommons.org/licenses/by-nc-sa/4.0/](https://creativecommons.org/licenses/by-nc-sa/4.0/)

Síguenos en:

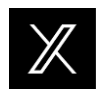

@FECYT\_Ciencia

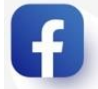

[www.facebook.com/fecyt.ciencia](http://www.facebook.com/fecyt.ciencia)

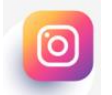

@FECYT\_Ciencia

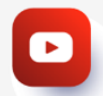

<https://www.youtube.com/FECYT>

# <span id="page-2-0"></span>**Índice**

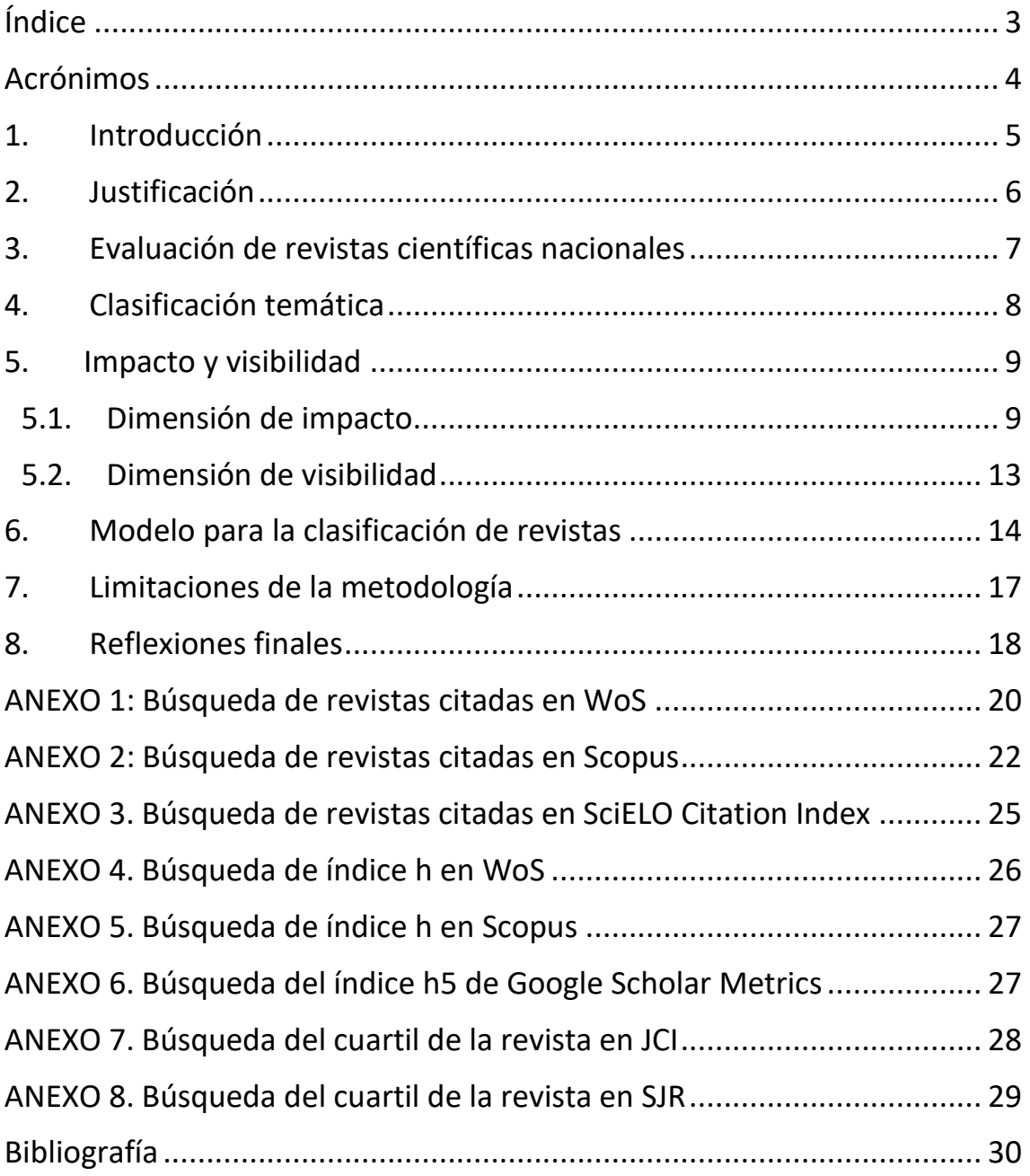

# <span id="page-3-0"></span>**Acrónimos**

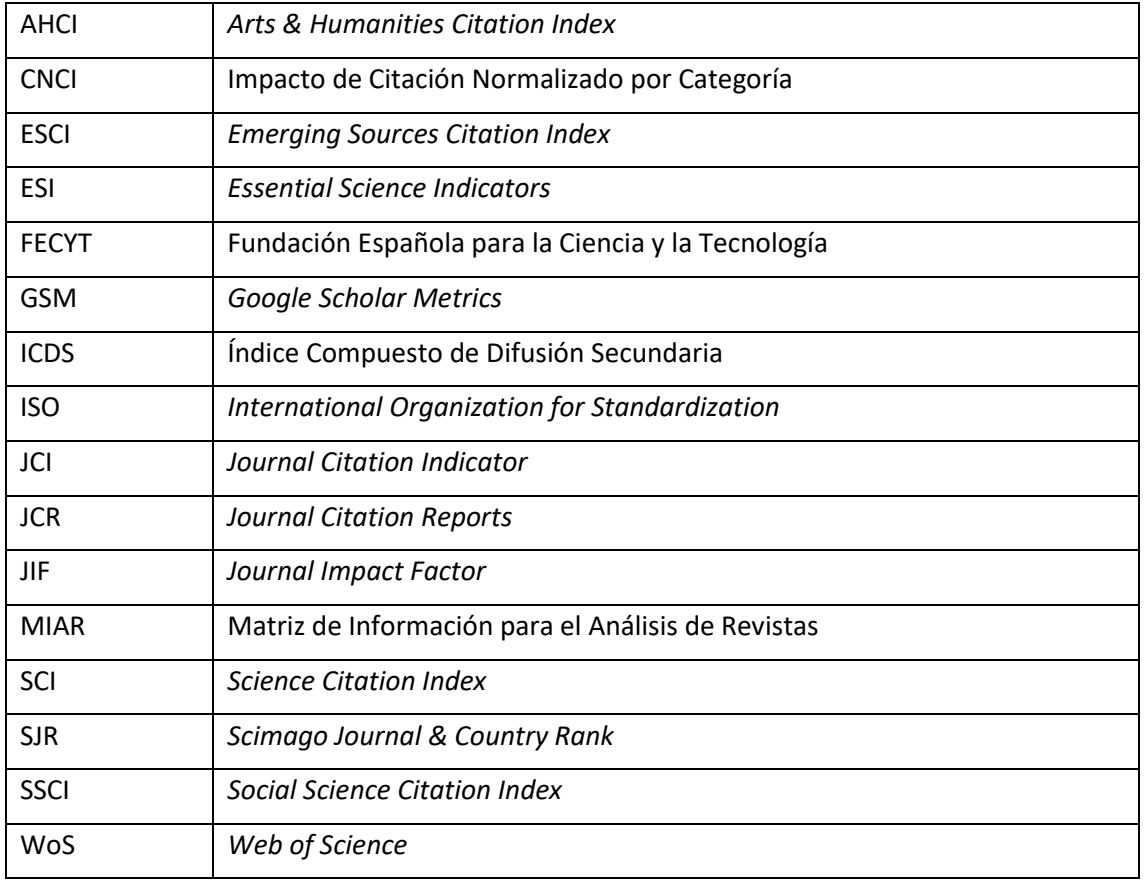

### <span id="page-4-0"></span>**1. Introducción**

La Fundación Española para la Ciencia y la Tecnología F.S.P. (en adelante, FECYT), es una fundación del sector público estatal constituida por Acuerdo del Consejo de Ministros de 27 de abril de 2001, adscrita al Ministerio de Ciencia, Innovación e Universidades que opera como entidad sin ánimo de lucro y con autonomía funcional. De acuerdo con sus Estatutos, la FECYT persigue como fin fundacional fomentar el compromiso de la sociedad con la ciencia, la tecnología y la innovación como valores clave para su desarrollo y bienestar mediante acciones que promuevan la ciencia abierta e inclusiva, la cultura y la educación científicas, dando respuesta a las necesidades y retos del sistema español de ciencia, tecnología e innovación y facilitando herramientas y recursos que contribuyan a la internacionalización de la ciencia y la competitividad de la industria.

En cumplimiento de sus fines, desde el año 2007 la FECYT presta a las revistas científicas españolas un servicio de ayuda a la mejora de su profesionalización e internacionalización, cuya principal actuación es la *Convocatoria de evaluación de la calidad editorial y científica*. Su objetivo es reconocer la calidad editorial y científica de las revistas españolas basada en un estándar de buenas prácticas compuesto por criterios de evaluación aceptados a nivel mundial y consensuados con la comunidad editorial, fomentando así su visibilidad y facilitando su presencia en bases de datos internacionales. Tras más de una década prestando este servicio, el Sello de Calidad FECYT constituye una distinción de gran relevancia para las revistas que lo ostentan. A fecha de publicación de este documento, existe un corpus de 634 revistas cuya calidad ha sido contrastada y avalada por la FECYT. De ellas, el 85% pertenecen a las disciplinas de humanidades y ciencias sociales.

El volumen y el perfil de revistas acreditadas propició que los agentes implicados en la edición académica y la comunidad investigadora nacionales demandaran a la FECYT una herramienta de clasificación de las revistas de ciencias sociales y humanidades que asimilase los efectos del Sello de calidad a los de la indexación en bases de datos internacionales de referencias bibliográficas. Este llamamiento fue atendido con la puesta en marcha de la *Clasificación de Revistas de Humanidades y Ciencias Sociales con Sello de Calidad FECYT*, un servicio creado en 2019 de forma complementaria a la convocatoria de evaluación, que permite ordenar las revistas científicas en función de su visibilidad e impacto.

Este documento recoge la metodología diseñada para la elaboración de esta clasificación. Su primera versión fue publicada en septiembre de 2019, bajo el título *Metodología de Clasificación de Revistas con Sello de Calidad FECYT*, y la segunda en febrero de 2020. El panel de académicos expertos n[a](#page-4-1)cionales en bibliometría<sup>1</sup> responsables de su elaboración ha trabajado en el ajuste y actualización del contenido de sus distintas ediciones. A esta labor se han sumado revisores expertos en l[a](#page-4-2) materia<sup>2</sup>, que han mejorado, fortalecido y validado la metodología. El resultado final es esta tercera edición de la *Metodología de Clasificación de Revistas de Humanidades y Ciencias Sociales con Sello de Calidad FECYT.*

Con su publicación, la FECYT da cumplimiento al compromiso de que todas sus actuaciones en materia de evaluación sean transparentes y reproducibles por la comunidad académica.

<span id="page-4-1"></span><sup>1</sup> Elías Sanz-Casado, Universidad Carlos III de Madrid; Daniela De Filippo, Instituto de Filosofía del CSIC (IFS-CSIC); y Rafael Aleixandre-Benavent, Ingenio (CSIC-UPV).

<span id="page-4-2"></span><sup>2</sup> Remedios Melero, Instituto de Agroquímica y Tecnología de Alimentos (IATA) del CSIC; Evaristo Jiménez, Universidad de Granada; Lluís Codina, Universidad Pompeu Fabra; y Elea Giménez, Centro de Humanidades y Ciencias Sociales (CCHS) del CSIC.

## <span id="page-5-0"></span>**2. Justificación**

Hoy en día existe una creciente necesidad de evaluar las revistas científicas nacionales con el fin de conocer el papel que juegan dentro del sistema científico de un país. Para ello, es fundamental contar con instrumentos de evaluación que sean precisos, se lleven a cabo con metodologías claras y rigurosas, gocen de consenso entre la comunidad y partan de criterios bien definidos que permitan analizar y conocer su calidad editorial y científica.

Tradicionalmente, la revista científica ha sido el medio más utilizado para la difusión de resultados de investigación entre las comunidades de científicos de las áreas de las ciencias naturales, experimentales, biomédicas y afines, y no tanto entre los investigadores en ciencias sociales y humanidades, entre quienes se utilizaban más asiduamente otras vías como los libros o los capítulos de libros. Sin embargo, el personal investigador de estas últimas áreas cada vez hace un uso mayor de las revistas para comunicar sus resultados de investigación. Este cambio ha tenido como consecuencia que la revista científica española haya aumentado notablemente el número de títulos en las disciplinas de ciencias sociales y humanidades. A pesar de este incremento numérico, las revistas nacionales de estas áreas arrastran un importante déficit de indexación en las grandes bases de datos de referencias bibliográficas con las que tradicionalmente se ha evaluado su calidad. Mientras que las revistas de ciencias experimentales y ciencias de la vida cuentan con sistemas de evaluación e indexación mundialmente consolidados, más o menos ajustados a su cantidad y su calidad, las revistas españolas de ciencias sociales y las de humanidades muestran una presencia injustificadamente baja en las bases de datos más consultadas por la comunidad académica. Esto hace que, hoy en día, los sistemas de ciencia, tecnología e innovación cuenten con instrumentos desiguales para conocer la calidad de las revistas científicas de las distintas áreas.

Por ello, la evaluación de estas fuentes reviste un indudable interés para asegurar la calidad de sus contenidos, así como la elaboración de una clasificación que permita diferenciar el cumplimiento o no de los distintos criterios de medición utilizados. Existe una demanda de disponer de unos criterios claros de evaluación y clasificación no, solo a nivel nacional, sino también en el contexto internacional.

La FECYT ofrece un servicio público de calidad mediante el cual, utilizando una metodología rigurosa, evalúa la calidad de las revistas españolas y clasifica las revistas con Sello FECYT de las áreas de ciencias sociales y humanidades con el fin de ajustar su misión a las demandas de las entidades con las que tiene que coordinarse adecuadamente para poder implementar políticas científicas coherentes a nivel nacional.

### <span id="page-6-0"></span>**3. Evaluación de revistas científicas nacionales**

La convocatoria de evaluación de la calidad editorial y científica de revistas españolas de la FECYT se celebra desde el año 2007 con periodicidad bienal. A fecha de publicación de este documento, se han celebrado ocho convocatorias ordinarias a las que las revistas se presentan de forma voluntaria. Los indicadores de evaluación de la calidad editorial y científica son de naturaleza cuantitativa y cualitativa por áreas de conocimiento. El trabajo de evaluación se lleva cabo por parte del personal de la FECYT y por parte de un nutrido grupo de expertos nacionales e internacionales. A las revistas que superan el proceso se les distingue con un Sello de Calidad que, durante las cinco primeras convocatorias, tenía una vigencia de tres años y, a partir de 2018 (VI convocatoria), es de un año. Para mantener la vigencia del Sello FECYT obtenido en las cinco primeras ediciones, las revistas debían concurrir a las convocatorias de renovación correspondientes. Para mantener la vigencia del Sello FECYT a partir de 2018, las revistas son reevaluadas de oficio por parte de la FECYT una vez cumplido el periodo de validez. Los criterios empleados para la evaluación de revistas de las distintas convocatorias se encuentran publicados en la we[b https://calidadrevistas.fecyt.es.](https://calidadrevistas.fecyt.es/)

La población total de revistas nacionales estimada es de 1.94[5](#page-6-1)<sup>3</sup>. La FECYT ha evaluado un total de 2.289 solicitudes, de las cuales 1.27[5](#page-6-2)<sup>4</sup> son títulos únicos. Es decir, la FECYT ha evaluado al 66% de las revistas nacionales. De éstas, 634 revistas españolas han obtenido y mantienen vigente la certificación FECYT. Esta cifra supone un 33% del total de las revistas nacionales.

La tasa de éxito de los procesos de evaluación de revistas de la FECYT ha aumentado progresivamente a lo largo de las sucesivas convocatorias, pasando de un 12% en la primera a un 51% en la octava edición. Este dato apunta a que las revistas han realizado un importante esfuerzo por mejorar sus procesos editoriales y que los indicadores de calidad editorial y científica exigidos por la FECYT han pasado a ser parte del día a día de su trabajo. Esto ha implicado para las revistas y sus servicios de publicaciones un cambio de estrategia en sus procesos editoriales que ha beneficiado a las propias publicaciones y a sus autores y, por consiguiente, a la calidad de la comunicación de la ciencia realizada por revistas españolas.

De las 634 revistas certificadas por la FECYT, un 64,35% (408 en total) se editan en los servicios de publicaciones de las universidades españolas, un 19,55% (124 en total) son editadas por sociedades, asociaciones o colegios profesionales, un 6,46% (41 en total) las edita el CSIC, un 8,04% (51 en total) son publicadas por editoriales privadas, y el 10,25% restante (65 en total) son editadas por administraciones públicas, centros de estudios, colegios oficiales y otras entidades similares.

Respecto a las áreas de conocimiento, un 46,2% de las revistas con Sello FECYT (293 en total) pertenecen a las áreas de Ciencias Sociales, un 49,8% (316 en total) pertenecen a las áreas de Humanidades, un 6,1% (39 en total) corresponde a revistas de Ciencias Naturales y Experimentales y un 6,1% (39 en total) corresponde a revistas de las áreas de Ciencias de la Vida.

Desde 2018 y con periodicidad anual, las revistas de humanidades y ciencias sociales que ostentan el Sello de calidad FECYT son ordenadas en la *Clasificación de visibilidad e impacto de revistas científicas españolas de Humanidades y Ciencias Sociales con Sello de Calidad FECYT*

<span id="page-6-1"></span><sup>3</sup> Según datos de DULCINEA [\(https://www.accesoabierto.net/dulcinea/\)](https://www.accesoabierto.net/dulcinea/). Fecha de la consulta: 10 de noviembre de 2023.

<span id="page-6-2"></span><sup>4</sup> Los títulos pueden presentarse varias veces a la evaluación: las convocatorias ordinarias reciben solicitudes de revistas ya presentadas que no lograron superar el proceso y las de renovación evalúan de forma sucesiva títulos previamente acreditados.

[\(https://calidadrevistas.fecyt.es/ranking\)](https://calidadrevistas.fecyt.es/ranking). Esta *Metodología* ha sido aplicada por primera vez a la clasificación del año 2022, publicada en julio de 2023.

## <span id="page-7-0"></span>**4. Clasificación temática**

La discusión sobre la asignación de revistas a disciplinas es una cuestión de gran calado que afecta a la posición que ocupan dentro de la clasificación temática. No existe consenso a nivel internacional sobre qué clasificación temática es la más adecuada y en los estudios bibliométricos se utilizan frecuentemente las categorías que emplean las bases de datos Web of Science (WoS) y Scopus, que rondan las 250 temáticas (varían anualmente). WoS realiza una agregación más acotada en su presentación de indicadores en los Essential Science Indicators (ESI) donde se consideran 22 áreas. Por su parte, Scopus cuenta con una agregación similar en 27 áreas en las que presenta la información del Scimago Journal & Country Rank (SJR). Las diferentes agencias de evaluación, tales como la Agencia Estatal de Investigación (AEI) y la Agencia Nacional de Evaluación y Acreditación (ANECA), también realizan agregaciones temáticas específicas para la evaluación de proyectos de investigación o de desempeño investigador, respectivamente.

Para ser evaluadas por la FECYT, cada revista se adscribe a un máximo de dos materias de entre un listado basado en las bases de datos ÍnDI[C](#page-7-1)Es CSIC<sup>5</sup>, que tienen desarrollado un esquema de clasificación de revistas consolidado y preciso. Puesto que la revista y sus artículos son unidades de análisis de los documentalistas, la clasificación asignada a cada uno de los títulos está muy ajustada a su contenido, razón por la cual esta fuente ha sido seleccionada para definir la materia principal de las revistas que conforman la clasificación de FECYT.

El esquema de ÍnDICEs CSIC tiene un primer nivel que se corresponde con grandes bloques temáticos: ciencias sociales, ciencias humanas, ciencia y tecnología, ciencias médicas y multidisciplinares. Un segundo nivel refleja las disciplinas de las revistas. Dejando a un lado las materias de ciencia, tecnología y medicina, las disciplinas que integran cada uno de los grandes temas son los que figuran en la tabla 1:

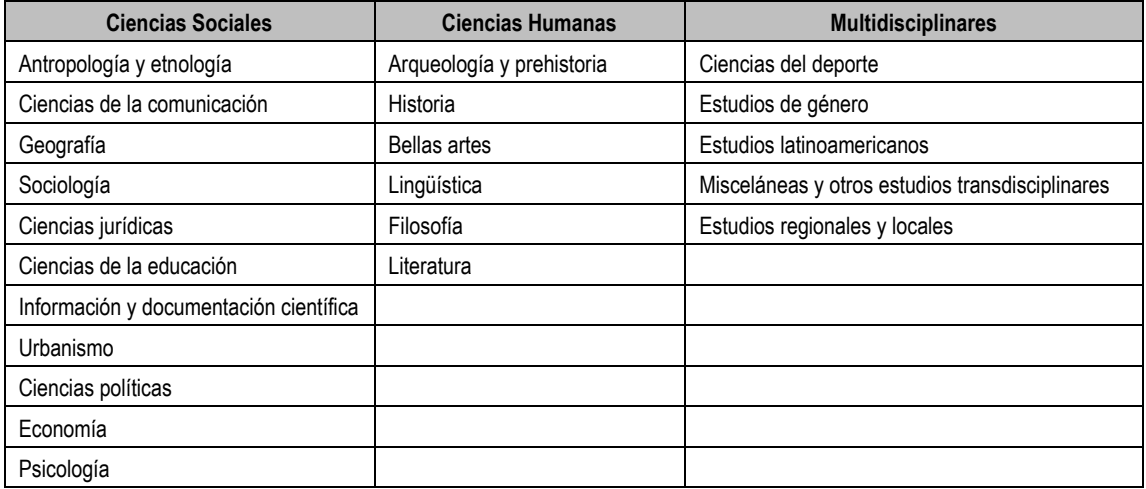

**Tabla 1. Esquema de clasificación de ÍnDICEs CSIC.**

La FECYT ha elaborado su clasificación de revistas de humanidades y ciencias sociales sobre este nivel. El esquema adoptado agrega disciplinas afines a la temática y comportamiento del

<span id="page-7-1"></span><sup>5</sup> <https://indices.csic.es/>

impacto científico y visibilidad de las revistas. La tabla 2 muestra la clasificación de las revistas FECYT:

**Tabla 2. Esquema de clasificación de revistas FECYT.**

| <b>Disciplinas</b>                                   |
|------------------------------------------------------|
| Arqueología, antropología y etnología                |
| <b>Bellas artes</b>                                  |
| Ciencias de la educación                             |
| Ciencias jurídicas                                   |
| Ciencias políticas y sociología                      |
| Comunicación, información y documentación científica |
| Economía                                             |
| Filosofía                                            |
| Geografía                                            |
| Historia                                             |
| Lingüística                                          |
| Literatura                                           |
| Psicología                                           |

### <span id="page-8-0"></span>**5. Impacto y visibilidad**

La metodología empleada por la FECYT para clasificar las revistas de humanidades y ciencias sociales con Sello de calidad se basa en dos dimensiones: **impacto** y **visibilidad**.

Para su análisis se han elaborado una serie de indicadores basados en la presencia y posición de las revistas en diferentes bases de datos nacionales, regionales e internacionales, así como de las citas obtenidas de diversas fuentes.

En la dimensión impacto se han incluido los indicadores directamente vinculados con las citas obtenidas de las distintas fuentes analizadas, los índices h de WoS, Scopus y Google Scholar Metrics, y la posición relativa de las revistas según los cuartiles en WoS y Scopus. Para la dimensión visibilidad se ha tenido en cuenta la presencia de las revistas en distintas bases de datos y su pervivencia según el Índice Compuesto de Difusión Secundaria (ICDS) de la Matriz de Información para el Análisis de Revistas (MIAR). En los apartados siguientes se detallan las fuentes de información utilizadas y los indicadores elaborados para medir cada una de las dimensiones.

### <span id="page-8-1"></span>**5.1. Dimensión de impacto**

Los indicadores utilizados para la obtención de los datos de la dimensión de impacto de las revistas son la citación, el índice h y los cuartiles.

#### **5.1.1. Citación**

Los recuentos de citas han sido ampliamente utilizados para medir el impacto de la investigación e incluso su calidad. Para su medición, en esta metodología se han utilizado las bases de datos de WoS y Scopus y se han descartado otras opciones como Google Scholar Metrics. Las dos primeras se utilizan en bibliometría para la evaluación de revistas (Bar-Ilan, 2008, Meho y Rogers, 2008; Franceschet, 2010; López-Illescas, de Moya-Anegón, y Moed, 2008; Archambault, Campbell, Gingras y Larivière, 2009) y tienen la reputación de ser fuentes que aportan información y datos precisos, lo que las sitúa en superioridad al resto de opciones (De Winter, Zadpoor, y Dodou, 2014). WoS se utiliza para calcular los indicadores y los rankings de revistas del Journal Citation Reports (JCR), mientras que Scopus se utiliza para las clasificaciones de SJR (Gonzalez-Pereira, Guerrero-Bote y Moya-Anegón, 2010; Guerrero-Bote y Moya-Anegón, 2012).

Una decisión muy importante en estos recuentos es la selección de la "ventana de citación", es decir, el número de años que deben considerarse para cuantificar las citas. Algunos estudios han concluido que la elección de dos años, utilizada en el cálculo del factor de impacto, puede ser suficiente en áreas como las biomédicas (Campanario, 2011), la física y algunas incluidas en ciencias de la vida (Adams, 2005). Sin embargo, en otras como las humanidades, ciencias sociales y matemáticas, en las que la dinámica de citación es más lenta, este periodo es demasiado corto y es necesario ampliarlo para que la mayoría de las publicaciones puedan ser reconocidas y citadas (Vanclay, 2008; Campanario, 2011; Dorta-González y Dorta-González, 2013; Huang y Chang, 2016; Fang, 2023). En esta línea, el JCR de WoS introdujo en 2007 un nuevo indicador para las revistas incluidas en su cobertura, el factor de impacto de cinco años, que contempla una ventana de citación de cinco años y permite complementar el factor de impacto a corto plazo de dos años (Jacso, 2009).

Para esta metodología se ha optado por una ventana de citación de cinco años, ya que se ajusta mejor a las citas en las áreas de humanidades y ciencias y sociales y no perjudica a otras como las biomédicas, en las que dos o tres años serían suficientes. En este lapso, las publicaciones tienen tiempo suficiente para ser recogidas en las bases de datos y en los repertorios nacionales e internacionales analizados, así como para haber podido ser citadas por otras publicaciones científicas.

#### ● **Citas en SCI, SSCI, AHCI y ESCI de la WoS Core Collection**

La WoS, de Clarivate Analytics, indexa más de 21.000<sup>[6](#page-9-0)</sup> revistas de todos los campos del conocimiento. A través de sus diversas bases de datos, permite acceder a información bibliográfica y a referencias citadas de los documentos incluidos. A pesar de presentar algunas limitaciones, como su sesgo temático, idiomático y regional (Gómez y Bordons, 1996; Larivière y Sugimoto, 2020), ofrece información completa y sistematizada que permite elaborar indicadores utilizados por las entidades de evaluación como aproximaciones para conocer la calidad científica de las publicaciones. Estas características la convierten en un importante insumo a la hora de analizar la cobertura y el impacto de las revistas españolas, de ahí su inclusión como una fuente de importancia en esta metodología.

Para conocer el impacto de las revistas españolas se considera el número de citas que éstas han recibido desde publicaciones indexadas en las bases de datos *Science Citation Index* (SCI), *Social Science Citation Index* (SSCI), *Arts & Humanities Citation Index* (AHCI) y *Emerging Sources Citation Index* (ESCI) de la colección principal de la WoS. Estas fuentes permiten determinar el número de citas únicas (sin duplicados) que han recibido las revistas españolas analizadas en los periodos de cinco años inmediatamente anteriores al año de referencia. Cabe hacer hincapié en que todas las revistas (incluidas o no en WoS) son susceptibles de recibir citas de revistas indexadas.

La metodología de recolección de esta información se detalla en el anexo 1.

<span id="page-9-0"></span><sup>6</sup> Fuente:<https://clarivate.libguides.com/webofscienceplatform/coverage>

#### ● **Citas en Scopus**

La base de datos Scopus, de Elsevier, surgió en 2004 como una alternativa a la WoS y tiene una  $c$ obertura de más de 45.800<sup>[7](#page-10-0)</sup> revistas. Scopus tiene, además, sus propias métricas, como CiteScore, aunque en esta metodología nos centramos en las que proporciona SJR.

Las citas se obtienen a partir de las consultas realizadas a las bases de datos de Scopus, permitiendo determinar el número de citas que reciben las revistas españolas en esta base en los periodos de cinco años inmediatamente anteriores al año de referencia.

La metodología de recolección de esta información se detalla en el anexo 2.

#### ● **Citas en SciELO Citation Index**

La iniciativa SciELO Citation Index nació dentro de los servicios de la WoS para dar respuesta a la falta de indexación de una buena parte de las revistas científicas en América Latina y a la necesidad de que estas revistas estuvieran incluidas en sistemas bibliográficos de calidad que permitieran el acceso a artículos en texto completo. Actualmente esta base de datos es el único instrumento para medir el impacto de tales revistas porque la mayoría de ellas no están indexadas en WoS ni en Scopus (Alfonso, Rodríguez-Morales, Mayta-Tristán; 2009).

Su consulta permite conocer el número de citas que han recibido las revistas en los periodos de cinco años inmediatamente anteriores al año de referencia. Este dato se obtiene a partir de las consultas realizadas a la base de datos SciELO Citation Index en WoS de forma similar a la seguida para los otros índices de la colección principal.

La metodología de recolección de esta información se detalla en el anexo 3.

### **5.1.2. Índice h**

Entre los indicadores de impacto más relevantes se encuentra el índice h (*h-index*), propuesto por Jorge Hirsch en 2005 (Hirsch, 2005) como procedimiento para valorar la calidad de un investigador sin tener que recurrir a métodos cualitativos como la revisión por pares. Un investigador tiene un índice h cuando *h* de sus trabajos tienen *h* o más citas cada uno. Según el propio Hirsch la correlación entre este índice y el éxito del investigador apreciado por sus pares es incuestionable. Esto, sumado a la sencillez de su cálculo, ha llevado a que comenzara a utilizarse como medida de valoración individual e institucional. Para hallarlo, se ordenan los artículos de una revista por el número de veces que han sido citados, de mayor a menor, y se recorre la lista hasta encontrar el artículo cuyo número correlativo sea menor o igual que el número de citas: ese número correlativo es el índice h. Este indicador tiende a valorar un esfuerzo científico prolongado a lo largo de una trayectoria (Braun, Glänzel y Schubert, 2006). Otra de sus fortalezas es que combina el efecto de la cantidad (número de artículos publicados) con la calidad (número de citas recibidas) (Norris, Oppenheim, 2010).

#### ● **Índice h en WoS**

El índice h de WoS se obtiene a partir de las consultas realizadas a las bases de datos de la colección principal. Este indicador puede ser aplicado a diversos niveles (autores, instituciones, revistas) y las diferencias en la trayectoria académica de la unidad analizada pueden producir importantes variaciones. Por ello, se utiliza considerando para todas las revistas el quinquenio correspondiente.

<span id="page-10-0"></span><sup>7</sup> Fuente:<https://www.scopus.com/sources.uri>

#### ● **Índice h en Scopus**

El índice h de Scopus se obtiene a partir de las consultas realizadas a la base de datos de SJR. Su significado y cálculo es el mismo que en WoS. Es un indicador de gran interés porque permite, como se ha mencionado, medir la calidad de las revistas en función de la cantidad de citas que han recibido sus artículos científicos.

#### **Índice h5 de Google Scholar Metrics**

El índice h5 de Google Scholar Metrics resulta de gran interés para conocer el impacto de las publicaciones académicas en la web. Se calcula a partir de las citas que reciben los artículos publicados en los cinco años anteriores al periodo de referencia por cada una de las revistas analizadas, de la misma manera que se hace en las bases de datos de WoS y Scopus. Este indicador se obtiene mediante la consulta a la página web de Google Scholar Metrics.

#### **5.1.3. Cuartiles**

El cuartil de una revista es considerado un indicador de calidad y visibilidad ya que permite conocer las valoraciones de las publicaciones dentro de cada una de las categorías de las bases de datos de referencia. Para su medición se utilizan el JCI de WoS y el SJR de Scopus. En el cálculo de este indicador se tiene en cuenta el cuartil en el que esté situada la revista dentro de la base de datos correspondiente. Las posiciones de las revistas se normalizan con valores numéricos, con el fin de facilitar los cálculos. Las revistas situadas en el primer cuartil (Q1), donde tienen la máxima visibilidad, tendrán la puntuación de 100 puntos. Si su ubicación es en el segundo cuartil (Q2), la puntuación obtenida por la revista será de 75. Si está en el tercer cuartil (Q3), será de 50. Finalmente, las revistas del cuarto cuartil (Q4), el de menor visibilidad, recibirán una puntuación de 25.

#### ● **Cuartil de la revista según JCI**

En ediciones anteriores de esta metodología, el cuartil de lasrevistas en WoS se medía mediante el Journal Impact Factor (JIF). Esta tercera edición introduce como cambio principal la medición de este indicador según el Journal Citation Indicator (JCI) de las revistas, un indicador desarrollado recientemente por Clarivate Analitycs.

El indicador de JCI es el promedio del Impacto de Citación Normalizado por Categoría (CNCI) de los elementos citables (artículos y revisiones) publicados por una revista durante un período de tres años previos. El JCI promedio en una categoría es 1. Las revistas con un JCI de 1,5 tienen un 50% más de impacto de citación que el promedio en esa categoría, mientras que una revista con un valor de JCI de 0,5 indica que su impacto de citación en su categoría correspondiente es la mit[a](#page-11-0)d del valor medio de la categoría<sup>8</sup>.

El JCI ofrece mayor cantidad de información relevante que el JIF. En primer lugar, el JCI se calcula para todas las revistas de la colección principal de WoS, más de 21.000 publicaciones académicas, mientras que el JIF no considera las revistas ESCI ni las de A&HCI. Por ello, la cobertura del JCI incluye un número notablemente superior de revistas regionales, ampliando la visibilidad de este tipo de fuentes. En segundo lugar, el cálculo del JCI se consideran todas las citas recibidas por todos los artículos y revisiones publicados por la revista, desde el primer momento de su publicación, mientras que el JIF sólo considera los artículos de los dos últimos años. En tercer lugar, el cálculo del JIF se basa en las citas realizadas en el año en curso, mientras que el JCI suma las citas durante todo el período posterior a la publicación de los artículos y

<span id="page-11-0"></span><sup>8</sup> <https://clarivate.com/webofsciencegroup/wp-content/uploads/sites/2/2021/06/JCI-2021.pdf>

revisiones, hasta el final del año en curso. Para más información se pueden consultar los trabajos de Hub, S. (2021), Torres-Salinas et al., (2022) y Crea et al. (2023).

#### ● **Cuartil de la revista según SJR**

La base de datos de SJR ofrece información bibliométrica de más de 34.000 revistas académicas y profesionales basadas en datos extraídos de la base de datos Scopus. Estas métricas incluyen indicadores para medir la productividad y el impacto de las revistas y proporcionan nuevas oportunidades para complementar los indicadores y los rankings de revistas. Al igual que en JCI, una de estas medidas es el cuartil que ocupan las revistas en sus respectivas áreas temáticas (Jacsó, 2010; Mañana Rodríguez, 2014).

### <span id="page-12-0"></span>**5.2. Dimensión de visibilidad**

La dimensión de visibilidad se mide por la presencia de las revistas en distintas bases de datos y su pervivencia según el Índice Compuesto de Difusión Secundaria de MIAR. MIAR es una base de datos creada por la Facultad de Biblioteconomía y Documentación de la Universidad de Barcelona<sup>9</sup>[,](#page-12-1) con la finalidad de conocer la visibilidad de las revistas científicas a partir de su presencia en bases de datos científicas nacionales e internacionales, así como en repertorios multidisciplinares. MIAR agrupa a las revistas en grandes áreas científicas, subdivididas a su vez en campos más específicos.

Este índice presenta un amplio rango de valores, de tal manera que un ICDS elevado significa que la revista tiene una gran visibilidad, estando presente en diferentes fuentes de información de gran relevancia y prestigio (fundamentalmente se trata de revistas incluidas en fuentes internacionales), mientras que un índice bajo representa lo contrario, una escasa presencia de la revista en fuentes de información relevantes. Para el cálculo del ICDS se establecen varios criterios, tal y como se explica en la página web de MIAR y en publicaciones realizadas por responsables de la base de datos (Rodríguez-Gairín, et al., 2011; Urbano et al., 2005).

<span id="page-12-1"></span><sup>&</sup>lt;sup>9</sup> <https://miar.ub.edu/>

### <span id="page-13-0"></span>**6. Modelo para la clasificación de revistas**

La *Clasificación de Revistas de Humanidades y Ciencias Sociales con Sello de Calidad FECYT* se estructura por disciplinas y ordena los títulos siguiendo la puntuación obtenida en las dimensiones de impacto y visibilidad.

Las revistas adscritas a dos disciplinas aparecen ordenadas en cada una de ellas. Cuando esa doble asignación es en una disciplina de ciencia, tecnología o medicina y en otra de humanidades o ciencias sociales, solo aparece en estas últimas, ya que las primeras no forman parte del ámbito de la Clasificación FECYT.

La puntuación final de las revistas en cada dimensión se obtiene de su valor relativo respecto al máximo obtenido dentro de una misma categoría, y no de la suma absoluta de sus respectivos indicadores.

La dimensión impacto (DI) se calcula mediante la siguiente ecuación:

```
DI= Contribución citación*60+Contribución H*10+Contribución Q*10 [1]
```
Donde:

- ✔ Contribución citación [(∑Citas revistai/∑Citas revista Max citas)]
- ✔ Contribución H= [(H<sup>i</sup> relativo WOS\*1/3) +(H<sup>i</sup> relativo SJR\*1/3) +(H<sup>i</sup> relativo GSM\*1/3)]

✔ Contribución Q= [(Q<sup>i</sup> relativo JCI\*1/2) + (Q<sup>i</sup> relativo SJR\*1/2]

Los valores de H<sub>i</sub> relativos y de Q<sub>i</sub> relativos se calculan dividiendo el valor de cada revista por el mayor dentro de su categoría, respectivamente.

La dimensión visibilidad (DV) se calcula mediante la siguiente ecuación:

DV= [ICDS revistai/Max ICDS de la categoría]\*20 [2]

El valor de la clasificación para cada revista se obtendrá de la suma de las dos dimensiones. El peso del impacto en el cálculo total es de un 80% y el de la visibilidad de un 20%.

A continuación, se ofrecen ejemplos del cálculo de las puntuaciones obtenidas por las revistas en la *Clasificación* de 2023 (con datos de 2018-2022) para los distintos indicadores.

La tabla 3 muestra el resultado del indicador de citación de la dimensión de impacto, de acuerdo con la ecuación propuesta [1], para el caso de las revistas del primer cuartil de ciencias jurídicas con el Sello de calidad FECYT.

**Tabla 3. Valores de citación de la dimensión de impacto de las revistas de ciencias jurídicas en las tres bases de datos. Datos: 2018-2022.**

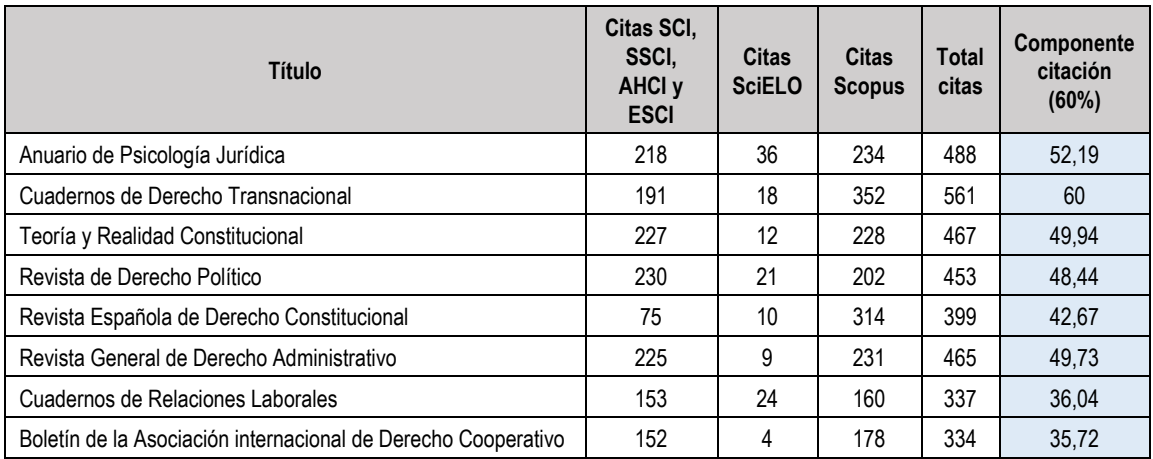

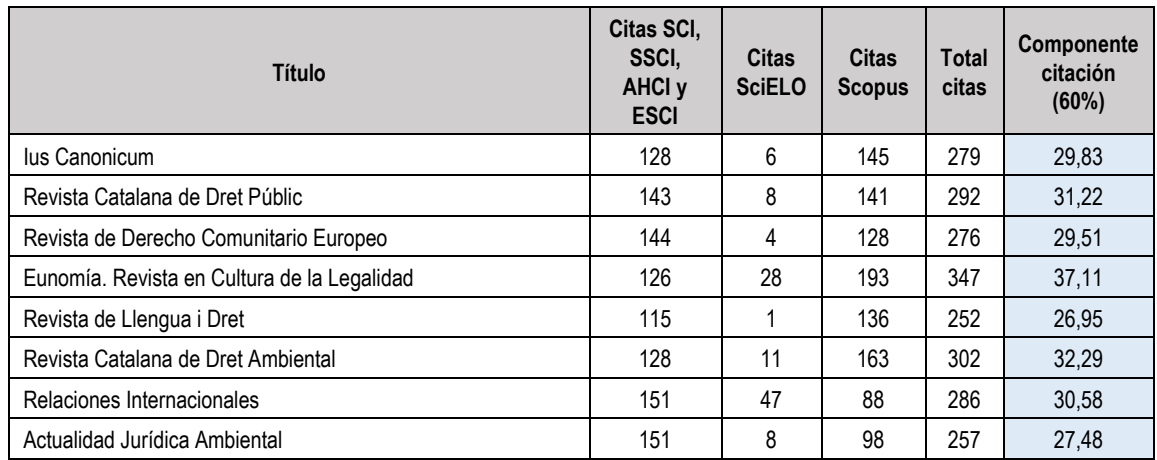

La tabla 4 muestra el resultado del cálculo de los índices h de la dimensión de impacto para el caso de las revistas del primer cuartil de ciencias jurídicas con Sello de calidad FECYT, según la ecuación propuesta [1].

**Tabla 4. Valores de la componente del índice h de la dimensión de impacto de las revistas del primer cuartil de ciencias jurídicas. Datos: 2018-2022.**

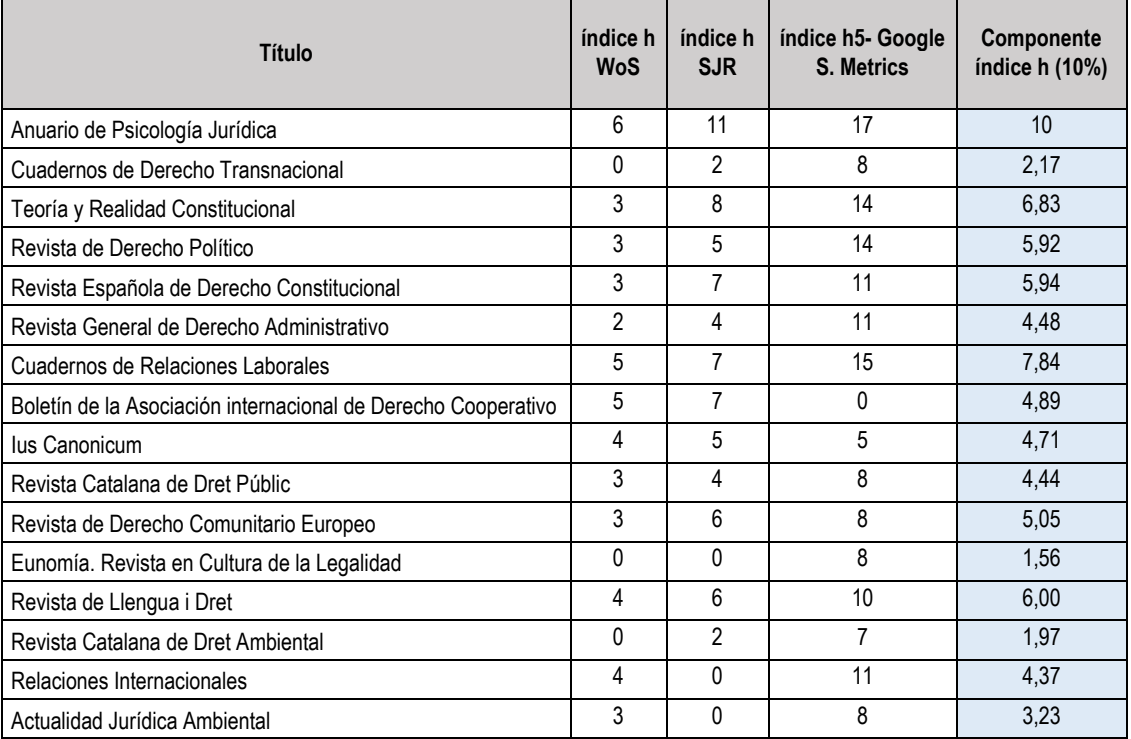

Para el cálculo de la puntuación final de la componente de cuartiles se han tenido en cuenta los valores normalizados de cada uno de los cuartiles (Q1=100, Q2=75, Q3=50, y Q4=25). En la tabla 5 se muestra un ejemplo del cálculo del valor de los cuartiles de la dimensión de impacto, para el caso de las revistas del primer cuartil de ciencias jurídicas con Sello de calidad FECYT.

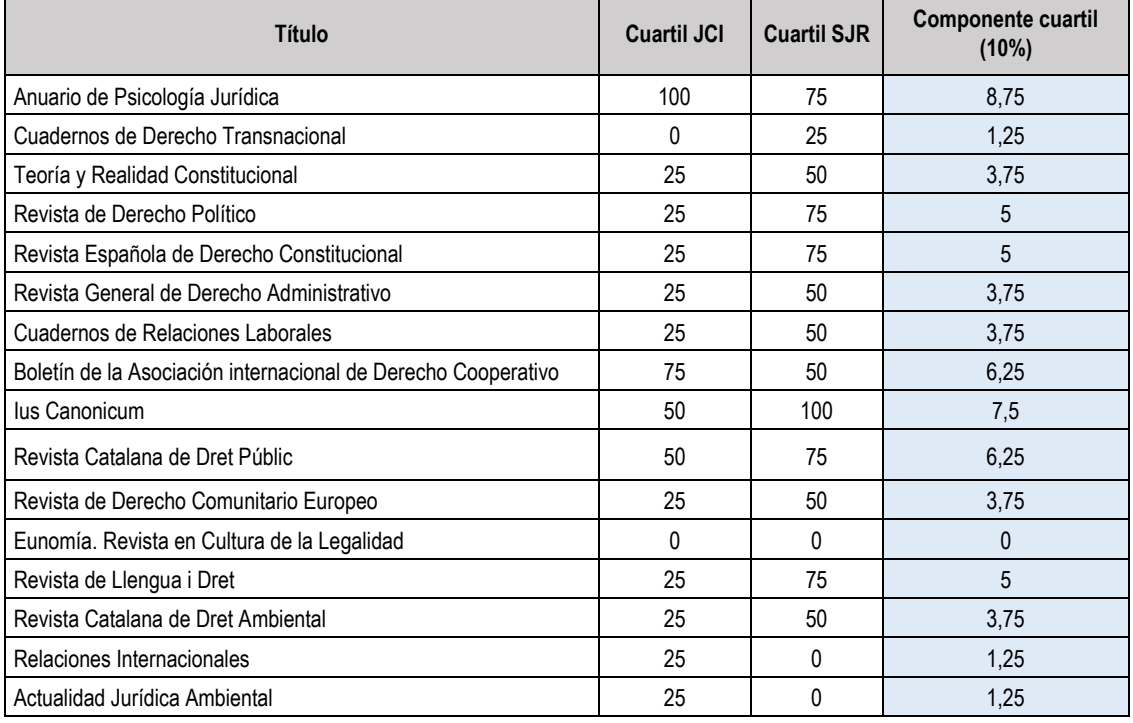

**Tabla 5. Valores de la componente de cuartiles de la dimensión de impacto de las revistas del primer cuartil de ciencias jurídicas. Datos: 2018-2022.**

La tabla 6 muestra el resultado de los valores de la dimensión de visibilidad para las revistas de ciencias jurídicas con Sello de calidad FECYT, según la ecuación propuesta [2].

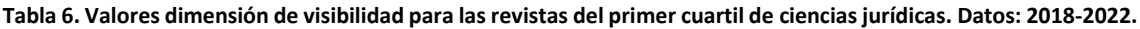

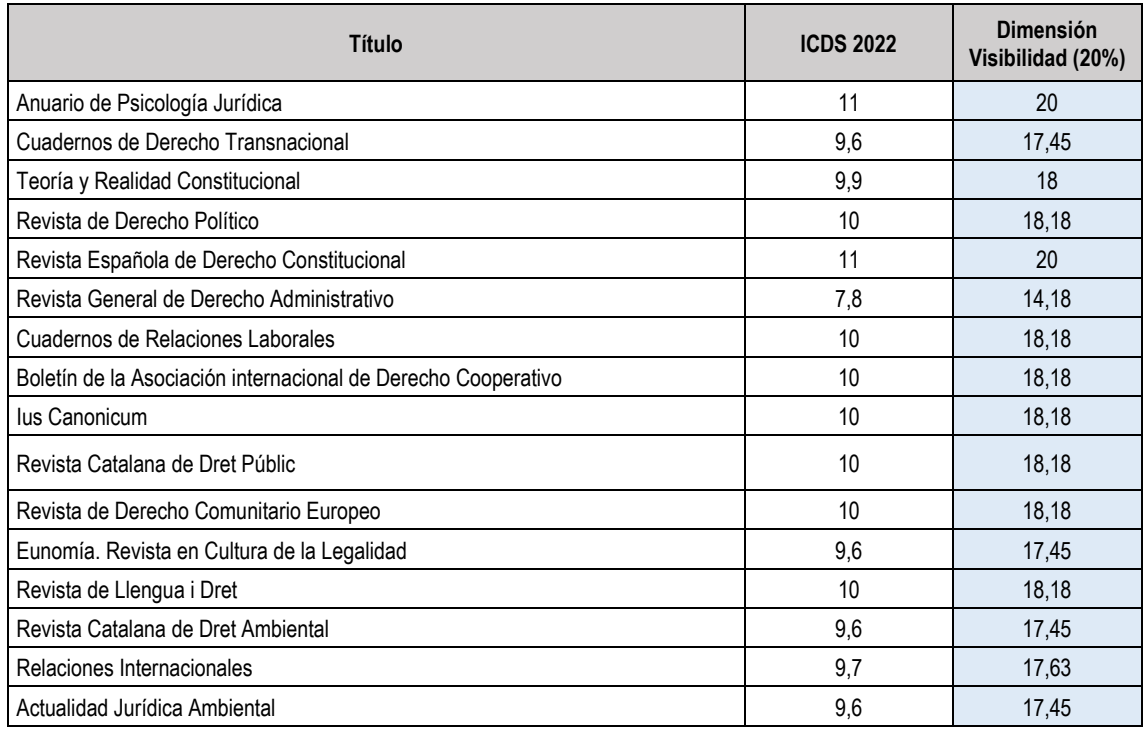

El valor final de las revistas será el resultado de la suma de las ponderaciones de las dos dimensiones: impacto y visibilidad.

En la tabla 7 se muestran las revistas del primer cuartil del área de ciencias jurídicas con la puntuación final de cada una de ellas.

| Título                                                        | Valoración final de las<br>revistas |
|---------------------------------------------------------------|-------------------------------------|
| Anuario de Psicología Jurídica                                | 90,94                               |
| Cuadernos de Derecho Transnacional                            | 80,88                               |
| Teoría y Realidad Constitucional                              | 78,53                               |
| Revista de Derecho Político                                   | 77,56                               |
| Revista Española de Derecho Constitucional                    | 73,62                               |
| Revista General de Derecho Administrativo                     | 72,14                               |
| Cuadernos de Relaciones Laborales                             | 65,81                               |
| Boletín de la Asociación internacional de Derecho Cooperativo | 65,05                               |
| lus Canonicum                                                 | 60,24                               |
| Revista Catalana de Dret Públic                               | 60,11                               |
| Revista de Derecho Comunitario Europeo                        | 56,50                               |
| Eunomía. Revista en Cultura de la Legalidad                   | 56,14                               |
| Revista de Llengua i Dret                                     | 56,13                               |
| Revista Catalana de Dret Ambiental                            | 55,48                               |
| Relaciones Internacionales                                    | 53,85                               |
| Actualidad Jurídica Ambiental                                 | 49,43                               |

**Tabla 7. Valoración final de las revistas del primer cuartil de ciencias jurídicas. Datos: 2018-2022.**

### <span id="page-16-0"></span>**7. Limitaciones de la metodología**

Esta *Metodología* está basada en gran medida en indicadores bibliométricos relacionados con las citas recibidas por los artículos publicados en las revistas analizadas. La utilización aislada de estos indicadores ha recibido importantes críticas por parte de la comunidad de expertos. La metodología propuesta en este documento trata de superar esas deficiencias utilizando también otras variables, como la visibilidad de la revista.

Las citas que reciben las revistas han sido contabilizadas en las bases de datos SSCI, SSCI, A&HCI y ESCI (colección principal de WoS), Scopus y SciELO Citation Index (WoS). Ello supone que, si la revista de la que proviene la cita se encuentra indizada simultáneamente en más de una de estas bases de datos, la cita se cuenta más de una vez y, si la revista de la que proviene la cita sólo está indizada en una base de datos, la cita sólo se cuenta una vez. De la misma manera que el ICDS calculado por MIAR aumenta cuanto mayor sea el número de bases de datos que indizan a una revista, el índice calculado por FECYT también aumenta, debido a que la visibilidad de la revista es mayor al ser citada por revistas incluidas en más de una base de datos de referencia. Las implicaciones que esto pueda tener han sido ampliamente debatidas por parte de los autores de esta metodología, que partían de aproximaciones metodológicas divergentes. Finalmente, se ha optado por contabilizar las citas de todas las bases de datos, con el argumento de que esta clasificación temática también valora la visibilidad y, por ello, es relevante tener en cuenta el número de bases de datos en las que esté indexada la revista de la que proviene la cita. Los autores defienden que, de esta forma, adquiere verdadera relevancia la mayor o menor visibilidad de la revista de la que provenga la cita, y es acertado que esta circunstancia afecte al valor del índice de la revista a evaluar.

El reto más importante al que se han enfrentado los autores de esta metodología ha sido el de la clasificación de las revistas en materias. La utilización de las bases de datos ÍnDICEs CSIC supone una apuesta por una categorización muy asentada, ya que para su construcción y mantenimiento existe desde hace años una línea de colaboración directa con los editores españoles, y muy ajustada al contenido de las revistas, ya que la clasificación se realiza tras un exhaustivo análisis documental por parte de los documentalistas de las bases de datos. Sin embargo, esta clasificación está diseñada para cubrir una población de revistas muy superior a la de las revistas con Sello de calidad FECYT y su aplicación aséptica daba como resultado que muchas revistas no estuviesen incluidas dentro de ninguna categoría, por eso se optó por agregar algunas disciplinas afines. Esto ha tenido como principal consecuencia negativa que el instrumento de medición no tuviese el mismo nivel de precisión para todas las áreas. Por ello, en los casos en los que ha sido posible, los autores han asignado clasificaciones complementarias y pertinentes, con el objetivo de que las revistas pertenecientes a categorías con un escaso número de revistas puedan estar representadas en la clasificación temática. Los autores prevén que esta limitación metodológica se vaya mitigando con el paso del tiempo, cuando el número de revistas con Sello FECYT vaya creciendo.

### <span id="page-17-0"></span>**8. Reflexiones finales**

La revista científica nacional juega un papel importante en la transmisión del conocimiento, sobre todo en disciplinas de determinadas áreas como son las ciencias sociales y las humanidades. Sin embargo, para que la revista científica nacional cumpla adecuadamente este papel es imprescindible que alcance unos altos estándares de calidad semejantes a los de las revistas internacionales incluidas en bases de datos de prestigio.

El papel de la FECYT en el proceso de acreditación de la calidad de las revistas científicas españolas a través de la *Convocatoria de evaluación de la calidad editorial y científica* ha sido determinante a la hora de mejorar su calidad, y esto se ha visto acompañado por un aumento importante del impacto y la visibilidad de las revistas acreditadas, que han tenido que incrementar sus niveles de exigencia y de competitividad.

La *Clasificación de Revistas de Humanidades y Ciencias Sociales con Sello de Calidad FECYT* es un instrumento útil, valioso y único que complementa a este distintivo de calidad. La utilidad deviene de que se trata de un instrumento específicamente centrado en las revistas de humanidades y ciencias sociales, disciplinas que tradicionalmente han estado infrarrepresentadas en los índices de referencias bibliográficas y de calidad editorial. Además, es un instrumento que pone en valor la calidad editorial de las revistas españolas, siendo la gran mayoría de ellas revistas de acceso abierto diamante. Defiende la calidad científica y editorial de la publicación académica en español y ofrece una clasificación ordenada en cuartiles y estructurada en áreas del conocimiento y subdisciplinas acotadas, que permite una comparación adecuada entre revistas de perfiles similares.

Su valor principal consiste en que es un instrumento público del sistema nacional de ciencia, tecnología e innovación que permite desplegar a nivel técnico acciones concretas que estén alineadas con sus políticas. La correcta visibilidad y el reconocimiento del valor de las publicaciones académicas nacionales contribuyen al cumplimiento de los objetivos C4 y C5 de la Estrategia Nacional de Ciencia Abierta (ENCA) y de los compromisos adquiridos por el Gobierno de España en el marco del Consejo de la Unión Europea en lo que se refiere a fomentar el multilingüismo en la comunicación de resultados de investigación y a garantizar un sistema de publicación académica transparente, equitativo y abierto. Concretamente, ofrece a las

entidades del sistema un servicio público, gratuito, de calidad contrastada y con una gobernanza transparente que da cobertura a sus necesidades de acceso a fuentes de información. Su metodología ha sido elaborada por personal investigador con amplia trayectoria científica y reconocido prestigio nacional e internacional en el ámbito de la bibliometría y de los estudios métricos de información, ha sido revisada y validada por personal investigador de contrastada experiencia en el ámbito de la metodología científica, así como en la evaluación de revistas y en el uso de técnicas e indicadores bibliométricos y ha sido reconocida en el ámbito internacional a través de presentaciones en congresos y publicaciones en revistas especializadas en el ámbito de la bibliometría que han obtenido un considerable número de citas.

Su unicidad reside en que FECYT es la única institución del sector público que ofrece servicios de certificación de la calidad de las revistas académicas como un servicio público, gratuito y con cobertura total del sistema nacional de ciencia, tecnología e innovación.

Esta *Metodología* queda consolidada con la construcción de la *Clasificación de Visibilidad e Impacto de Revistas de Humanidades y Ciencias Sociales con Sello de Calidad FECYT* publicada en diciembre de 2023.

### <span id="page-19-0"></span>**ANEXO 1: Búsqueda de revistas citadas en WoS**

Para la búsqueda de revistas citadas en WoS se utiliza la herramienta "*cited reference search*" (búsqueda de referencia citada) y se siguen los siguientes pasos.

En primer lugar, se seleccionan las cuatro bases de datos de la colección principal. Se escribe el nombre de la revista en el campo "Cited Work" (trabajo citado), teniendo en cuenta tanto el nombre completo de la revista como el abreviado o sus siglas (en las revistas que utilizan esta opción en su denominación). En el campo "Cited Year(s)" (año(s) de cita) se selecciona el periodo de cinco años correspondiente (Figura 1).

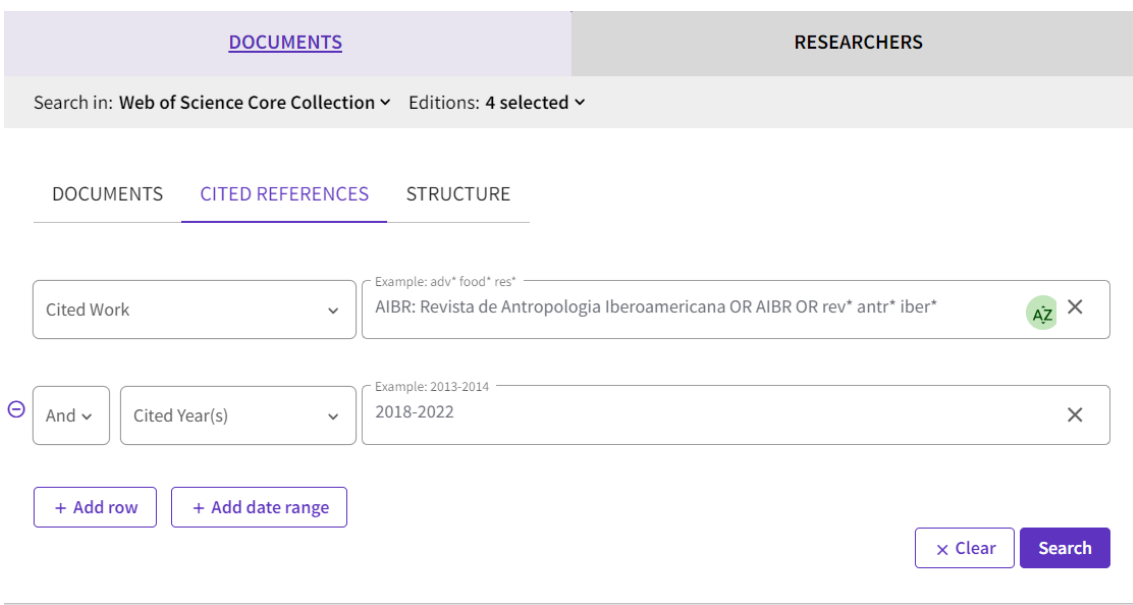

**Figura 1. Búsqueda de referencia citada en WoS.**

Con las opciones de búsqueda seleccionadas se obtienen los resultados que aparecen en la siguiente imagen (Figura 2a). Los resultados muestran cada uno de los documentos de la revista (publicados entre 2018 y 2022) que han sido citados. Para conocer el total de citas recibidas se deben contabilizar todos los documentos y sus citas recibidas verificando que se trate siempre de la revista indicada. En ocasiones, dado que existen revistas con nombres similares, pueden recogerse numerosas citas que no correspondan a la publicación deseada. Por ello, es fundamental revisar manualmente los resultados que arroja la aplicación. Para lograrlo, se descargan en una tabla en Excel los artículos citados con la opción "Export" (figura 2b). A continuación, se abre la tabla el Excel (figura 2c), se ordenan las revistas alfabéticamente, se comprueba que todas las revistas correspondan a la revista citada, se eliminan las que no corresponden a la revista citada (si las hubiera) y se realiza el sumatorio de la columna TC (times cited), que es el resultado final de la búsqueda.

| 0/71         | <b>See Results</b><br><b>Export</b>                 |                                                       |                                                                                                    |      |        |                |                |                      | $1$ of $2$ ><br>←  |
|--------------|-----------------------------------------------------|-------------------------------------------------------|----------------------------------------------------------------------------------------------------|------|--------|----------------|----------------|----------------------|--------------------|
| $\checkmark$ | <b>Cited Author</b>                                 | <b>Cited Work</b>                                     | Title                                                                                                    | Year | Volume | Issue          | Page           | Identifier           | Citing<br>Articles |
|              | Aguirre, $P \sim$                                   | <b>AIBR-REV ANTROPOL IB</b><br>$\checkmark$           | FUNCTIONAL FOODS, BETWEEN THE NEW AND<br><b>OLD CORPORALITIES</b>                                                                                                    | 2019 | 14     | $\mathbf{1}$   | $95 -$<br>120  | 10.11156/aibr.140106 | 3                  |
| □            | Alvarez, A.; Sebastiani, L.<br>$\ddot{\phantom{0}}$ | EFSAJ v                                               | Horizontes etnograficos desde experiencias<br>colaborativas e implicadas                                                                                                    | 2020 | 15     | $\overline{2}$ | $233 -$<br>246 |                      |                    |
|              | Alvarez, A.; Sebastiani, L<br>$\checkmark$          | <b>REV ANTROPOLOG A</b><br><b>IBE</b><br>$\checkmark$ | Habitar la investigacion en la universidad<br>neoliberal y eurocentrada: La etnografia<br>colaborativa como apuesta por lo comun y la<br>subjetivacion politica [Research living in the<br>neoliberal and Eurocentric university:<br>Collaborative ethnography as a way to address<br>the everyday and political subjectivity] | 2020 | 13     | $\overline{2}$ | $247 -$<br>271 |                      | $\mathbf{1}$       |
|              | ALVAREZ, VEINGUER A.;<br>SEBASTIANI, L.             | $AIBR \sim$                                           | Horizontes etnograficos desde experiencias<br>colaborativas e implicadas. Introduccion al<br>monografico "Etnografias colaborativas e<br><i>implicadas</i>                                                                                                    | 2020 | 15     | $\overline{2}$ | $233 -$<br>246 |                      | -1                 |
|              | Veinguer, AA; Sebastiani, L<br>$\ddot{\phantom{1}}$ | <b>AIBR-REV ANTROPOL IB</b><br>$\checkmark$           | INHABITING RESEARCH IN THE NEOLIBERAL<br>AND EUROCENTRAL UNIVERSITY:<br><b>COLLABORATIVE ETHNOGRAPHY AS A BET FOR</b><br>THE COMMON AND POLITICAL SUBJECTIVATION                                                                                                    | 2020 | 15     | $\overline{2}$ | $247 -$<br>271 | 10.11156/aibr.150204 | $\mathbf{1}$       |

**Figura 2a. Resultados de la búsqueda de una revista citada.**

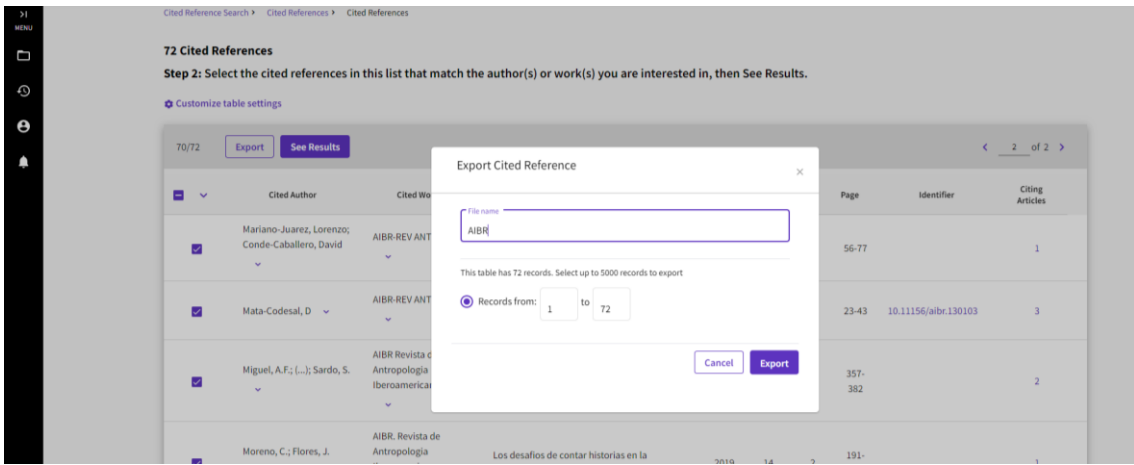

**Figura 2b. Descarga con la opción "Export" de las citas de la revista citada.**

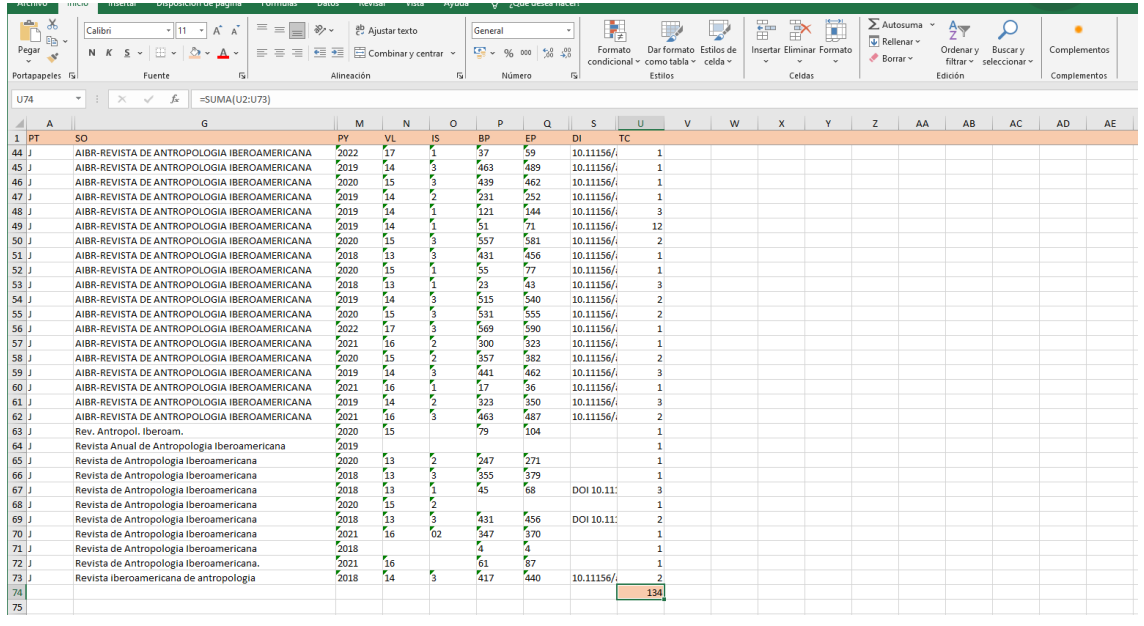

**Figura 2c. Parte final de la tabla con las revistas citadas (columna SO) y el número de citas recibidas (columna TC), en la que se ha realizado el sumatorio del número de citas (fila 74).**

**SO: Nombre de la revista; PY: Año; VL: Volumen; IS: Número; BP: página inicial; EP: Página final; DI: DOI; TC: número de citas recibidas**

### <span id="page-21-0"></span>**ANEXO 2: Búsqueda de revistas citadas en Scopus**

Para obtener las citas de una revista en Scopus se accede a la función de "*advanced search*" (búsqueda avanzada) y en la caja de búsqueda se introduce el nombre de la revista entre paréntesis, precedido de la etiqueta REFSRCTITLE. Si además se quiere limitar la búsqueda a un periodo de tiempo concreto, los años del periodo van precedidos de la etiqueta REFPUBYEAR (figura 3).

Por ejemplo, una búsqueda de las citas recibidas por *Revista de Lingüística y Filología Clásica*, con una ventana de citación de 2018 a 2022, se haría con la siguiente estrategia:

REFSRCTITLE ({Revista de Lingüística y Filología Clásica}) AND REFPUBYEAR > 2017 AND REFPUBYEAR < 2023

Las revistas con varios nombres se buscan separadamente por cada una de sus variantes y posteriormente se combinan con el operador booleano "OR" los resultados obtenidos con cada variante. Por ejemplo, la revista *Gerión. Revista de Historia Antigua*, se buscó en cuatro búsquedas por separado que posteriormente se combinaron. La figura 3 muestra la búsqueda de una de estas variantes:

### Advanced search

| <b>Enter query string</b> |                                                                                                    |  |  |  |
|---------------------------|----------------------------------------------------------------------------------------------------|--|--|--|
|                           | REFSRCTITLE ("Gerion. Revista de Historia Antigua") AND REFPUBYEAR > 2017 AND REFPUBYEAR <<br>2023) OR (REFSRCTITLE ("Gerion") AND REFPUBYEAR > 2017 AND REFPUBYEAR < 2023) OR (           |  |  |  |
|                           | REFSŔCTITLE (gerión. AND revista ÁND de AND historia AND antigua) AND REFPUBYEAR > 2017 AND<br>REFPUBYEAR < 2023) OR (REFSRCTITLE (gerión AND revista AND de AND historia AND antigua) AND |  |  |  |
|                           | REFPUBYEAR > 2017 AND REFPUBYEAR < 2023)                                                                                                    |  |  |  |

**Figura 3. Ejemplo de búsqueda en Scopus de las citas de una revista con diversas variantes y una ventana de citación de 2018 a 2022.**

Los resultados obtenidos (artículos citadores) se marcan con la opción *"select all"* (seleccionar todo) del menú de la parte superior. A continuación, se elige la opción *"view references"* (ver referencias) que se despliega en el menú de "*more…"* (más) (figura 4), lo que abre una ventana con un listado con las revistas citadas bajo el encabezado "*source title"* (título de la fuente). En este listado, que se puede ampliar con la opción *"view more"* (ver más), se selecciona la revista buscada acompañada del número de veces que ha sido citada. En caso de que la revista esté citada de varias formas o variantes, habrá que considerar cada una de las variantes.

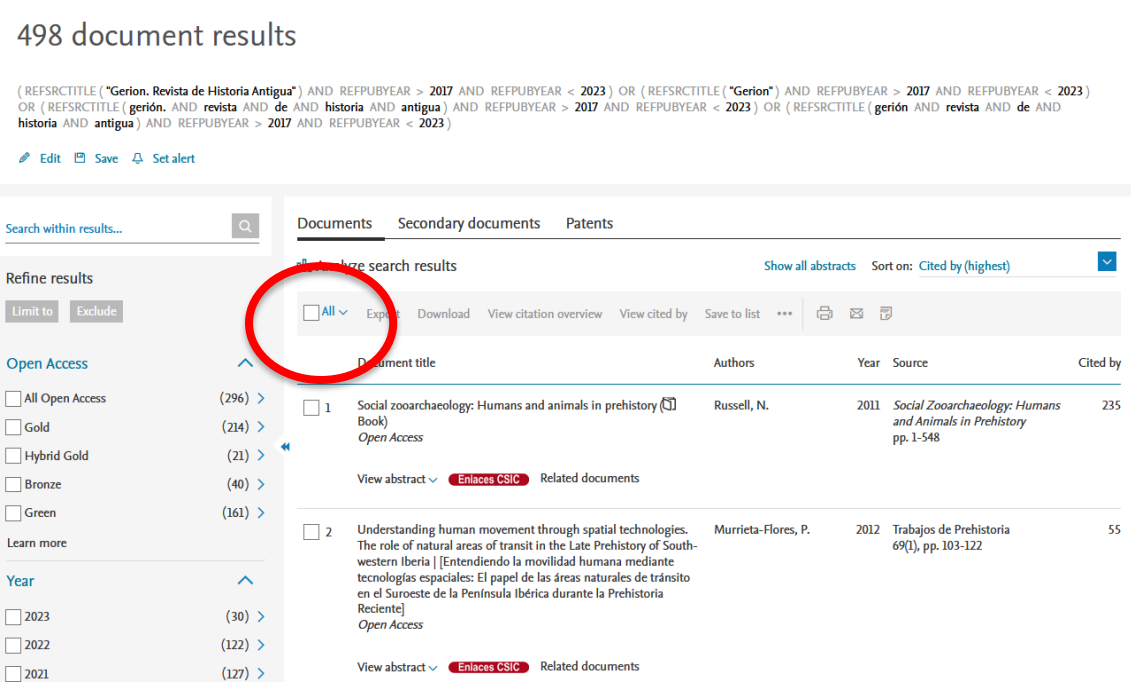

**Figura 4. Selección de los artículos citadores de una búsqueda en Scopus.**

Filter by source title

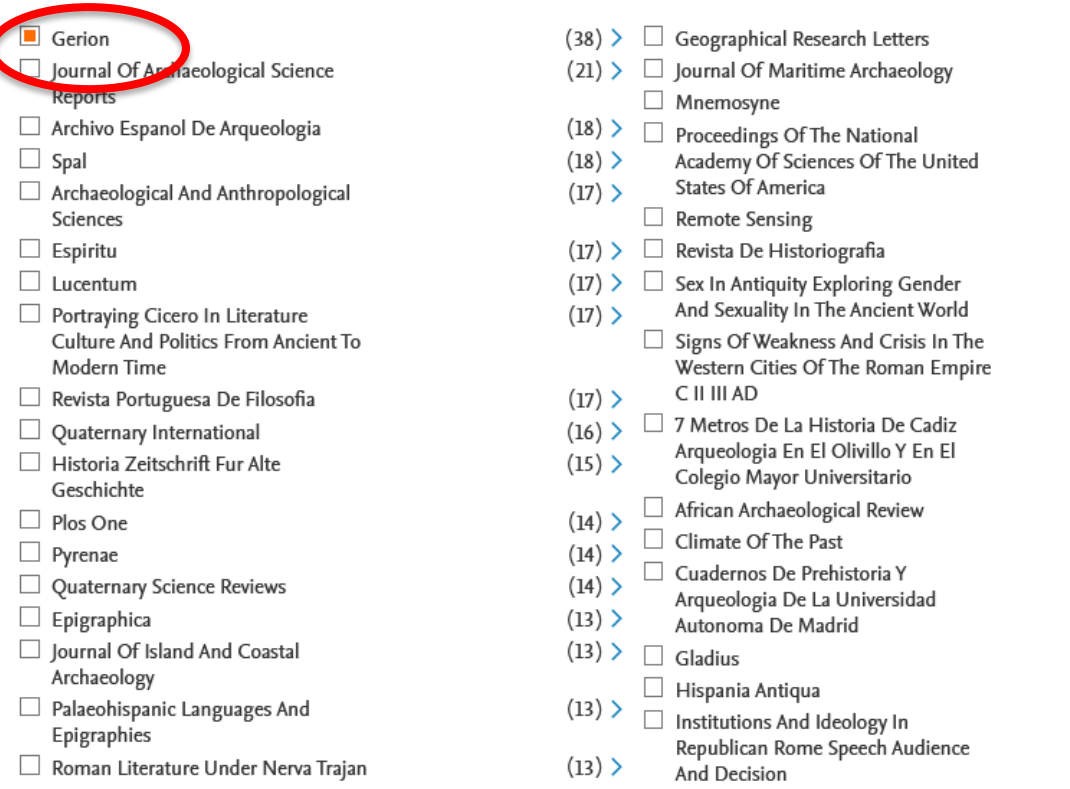

#### **Figura 5. Selección de los documentos citantes de la revista Gerion en Scopus.**

Por último, se comprueba que los documentos recogidos correspondan al periodo analizado (de lo contrario se vuelve a filtrar por los años del periodo de búsqueda, en este caso 2018-2022). Con el listado definitivo documentos citados se realiza el recuento de citas sumando los valores de la columna "cited by" (figura 6).

38 references cited by 498 selected documents

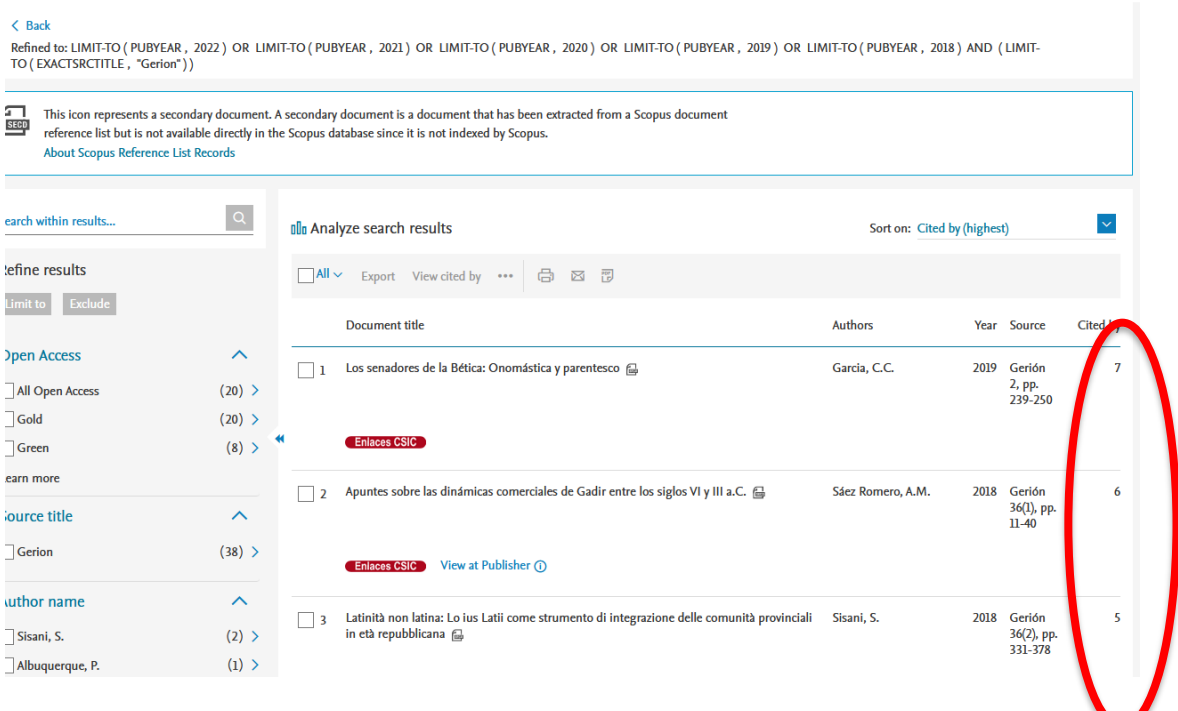

**Figura 6. Recuento final de citas recibidas**

# <span id="page-24-0"></span>**ANEXO 3. Búsqueda de revistas citadas en SciELO Citation Index**

Para realizar la búsqueda de las revistas citadas en el SciELO Citation Index se accede a través de la página inicial de la WoS y se selecciona únicamente SciELO Citation Index y la pestaña "referencias citadas". Se introduce el nombre de la revista y sus diversas variantes abreviadas y truncadas y se selecciona el campo de búsqueda "Trabajo citado" (Cited Work). Para establecer el periodo de tiempo cubierto o ventana de citación, se introduce el periodo y se selecciona el campo de búsqueda "Año(s) de cita" (Cited year(s). A continuación, se pulsa "Buscar" (Search) y se obtienen unos resultados en los que hay que seleccionar las referencias pertinentes y pulsar "Ver los resultados" (See Results). Para la selección, descarga y recuento de las citas que han recibido las revistas, se sigue un procedimiento similar al descrito en el Anexo 1 para la búsqueda y descarga de las revistas citadas en WoS.

### <span id="page-25-0"></span>**ANEXO 4. Búsqueda de índice h en WoS**

Para obtener el índice h de cada revista en WoS se han realizado búsquedas en la colección principal, la revista (SO=título de la publicación) y el período indicado (figura 7).

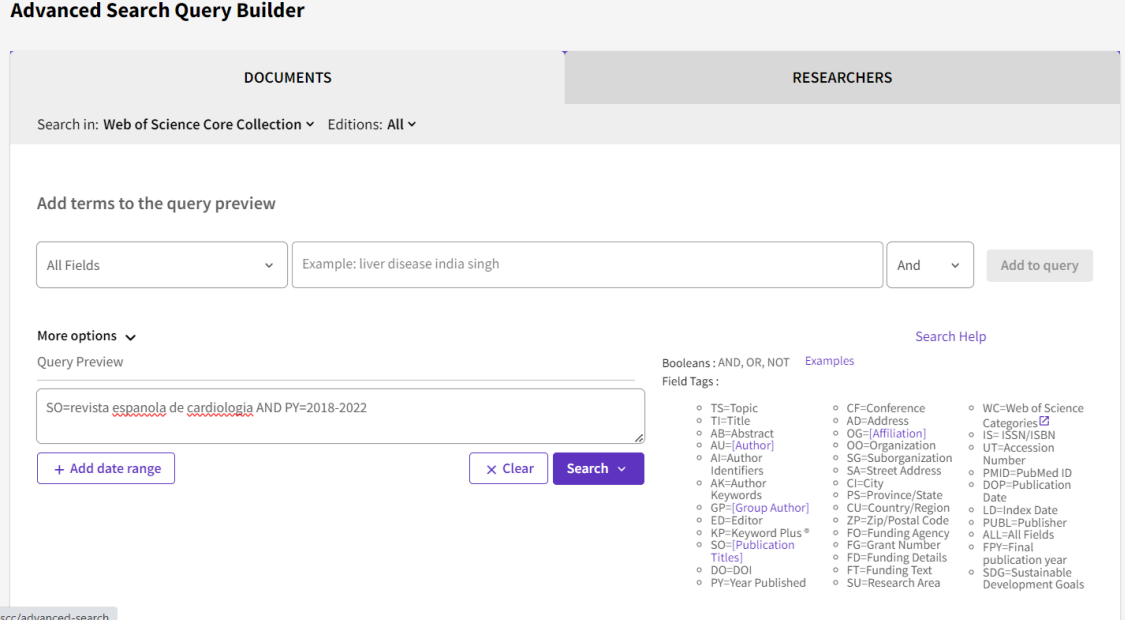

**Figura 7. Ejemplo de búsqueda de publicaciones de una revista.**

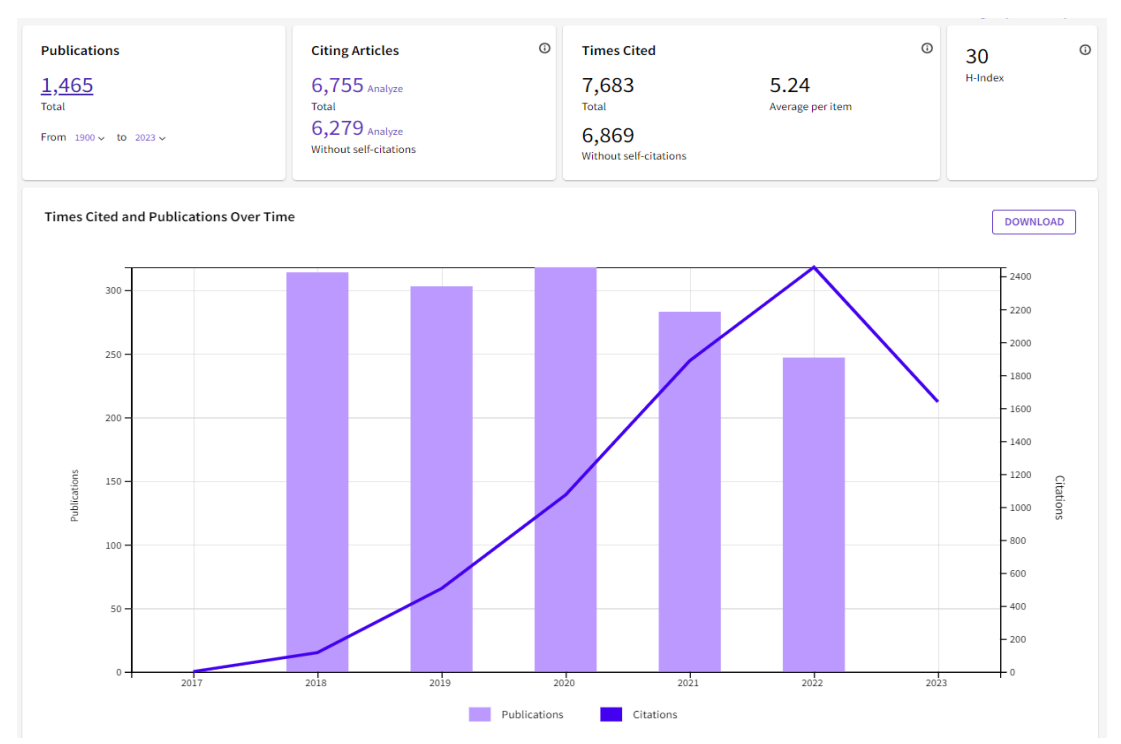

Con los resultados obtenidos se utiliza la herramienta "*citation report*" (crear informe de citas) y se identifica el valor correspondiente al índice h, tal como se muestra en la figura 8.

**Figura 8. Informe que proporciona la herramienta "Citation Report" de la colección principal de WoS en el que se muestra el** *h-index* **de una revista.**

### <span id="page-26-0"></span>**ANEXO 5. Búsqueda de índice h en Scopus**

El índice h en SJR se obtiene tras introducir el nombre o ISSN de la revista en el buscador de la aplicación. La figura 9 muestra, a modo de ejemplo, la pantalla en la que se muestra el índice h de la revista *Al-Qantara*.

#### Al-Qantara 8

| <b>COUNTRY</b><br>Spain<br>Universities and research<br>$\overline{m}$<br>institutions in Spain<br>Media Ranking in Spain<br>" | <b>SUBJECT AREA AND CATEGORY</b><br><b>Arts and Humanities</b><br>History<br>- Literature and Literary Theory<br>Social Sciences<br>$\overline{\phantom{a}}$ Cultural Studies | <b>PUBLISHER</b><br>CSIC Consejo Superior de<br><b>Investigaciones Cientificas</b><br><b>Consejo Superior de</b><br>Investigaciones Cientificas in<br>Ш<br><b>Scimago Institutions Rankings</b> | <b>H-INDEX</b><br>15                                                      |
|----------------------------------------------------------------------------------------------------|----------------------------------------------------------------------------------------------------|----------------------------------------------------------------------------------------------------|---------------------------------------------------------------------------|
| <b>PUBLICATION TYPE</b>                                                                                                    | <b>ISSN</b>                                                                                                    | <b>COVERAGE</b>                                                                                                    | <b>INFORMATION</b>                                                        |
| Journals                                                                                                    | 19882955, 02113589                                                                                                    | 1984, 1997-2022                                                                                                    | Homepage<br>How to publish in this journal<br>algantara.cchs@cchs.csic.es |

**Figura 9. Muestra del índice h de una revista en SJR***.*

# <span id="page-26-1"></span>**ANEXO 6. Búsqueda del índice h5 de Google Scholar Metrics**

Para obtener el índice h5 de Google Scholar Metrics hay que introducir el nombre de la revista en la opción "*Buscar en Google Académico*" tal y como se muestra en la figura 10.

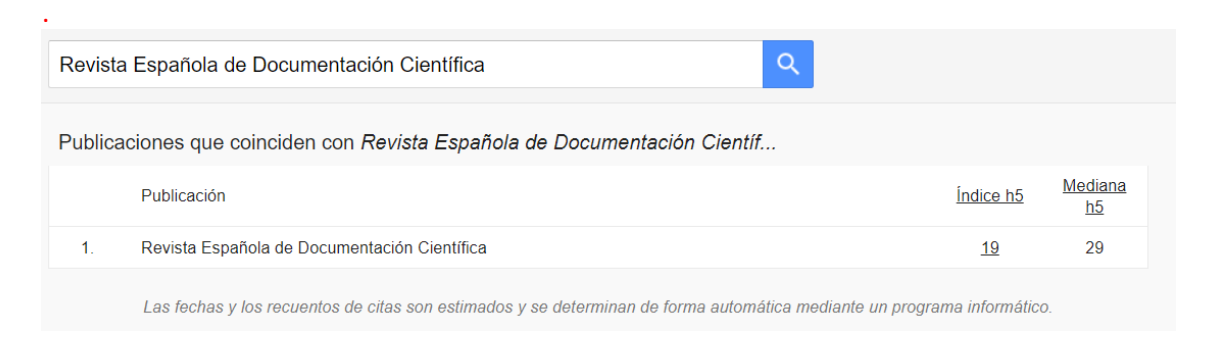

**Figura 10. Página de búsqueda de indicadores por revista en Google Scholar Metrics.**

### <span id="page-27-0"></span>**ANEXO 7. Búsqueda del cuartil de la revista en JCI**

Para la realización del presente estudio se han considerado los valores del cuartil de cada una de las revistas analizadas correspondientes al año 2022.

En la figura 11 se muestra un ejemplo de la obtención del cuartil del *Journal Citation Indicator* en 2022 para la Revista Española de Documentación Científica. El primer paso que hay que dar es entrar en el *Journal Citation Reports* y buscar la revista a través del nombre, abreviatura, acrónimo o ISSN.

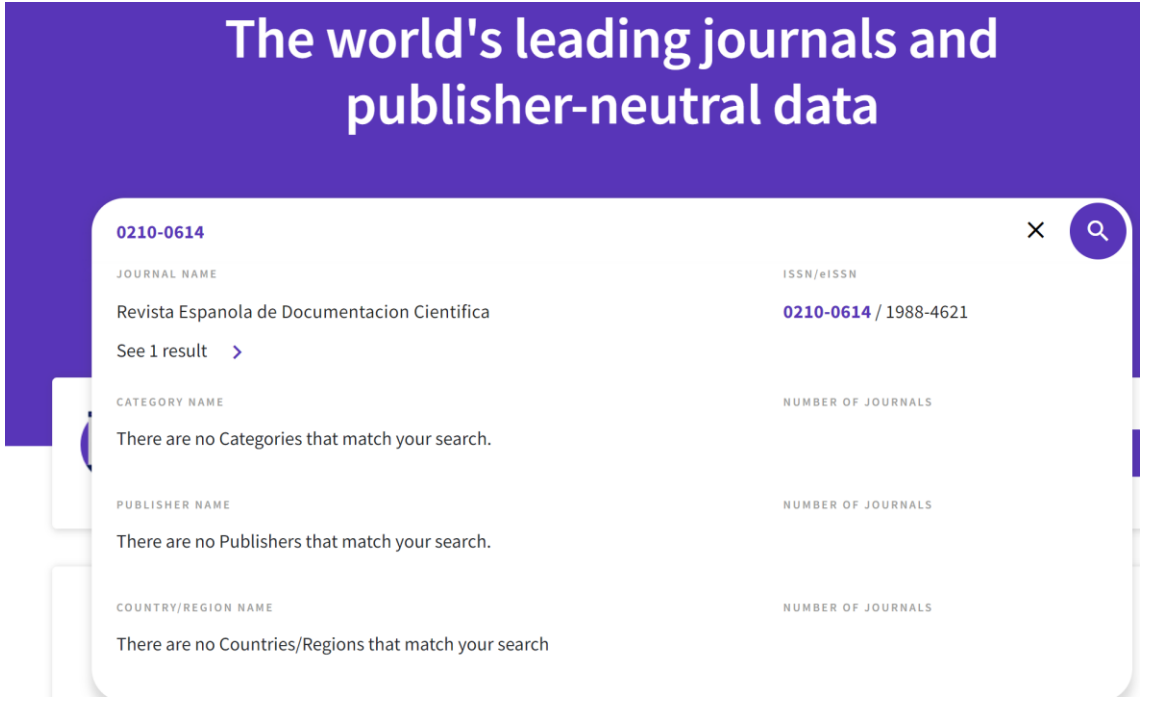

**Figura 11. Imagen inicial del JCR.**

Una vez identificada la revista, la aplicación ofrece los principales indicadores desde la fecha de su inclusión en el JCR (figura 12).

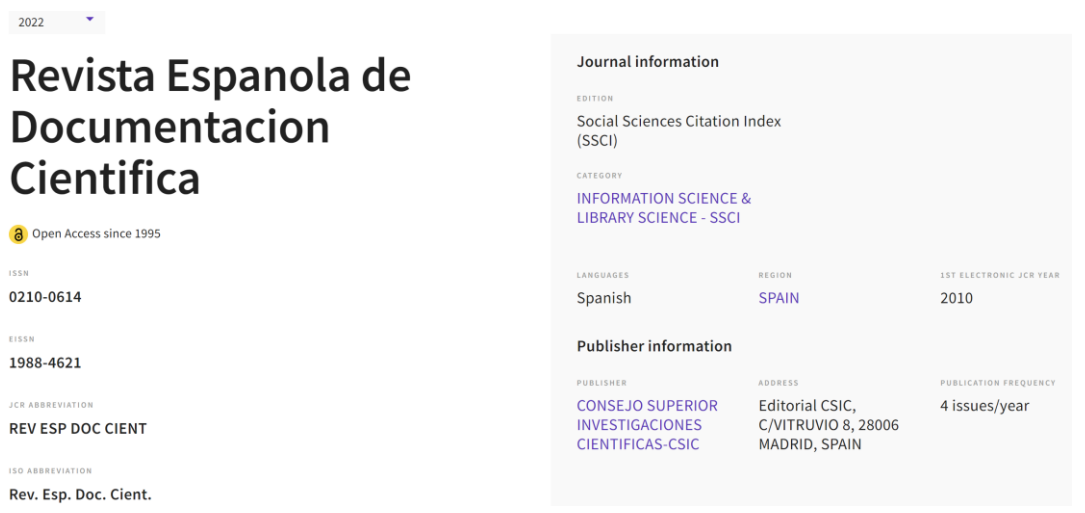

**Figura 12. Imagen de los principales indicadores bibliométricos.**

A continuación, es necesario descender en la página hasta el apartado *Rank by Journal Citation Indicator* (JCI) (figura 13). En la figura se puede observar la evolución de los cuartiles de la revista en los distintos años en los que han sido considerados este indicador.

### Rank by Journal Citation Indicator (JCI)  $_{\odot}$

Journals within a category are sorted in descending order by Journal Citation Indicator (JCI) resulting in the Category Ranking below. A separate rank is shown for each category in which the journal is listed in JCR. Data for the most recent year is presented at the top of the list, with other years shown in reverse chronological order. Learn more

```
CATEGORY
INFORMATION SCIENCE & LIBRARY SCIENCE
```

```
98/163
```
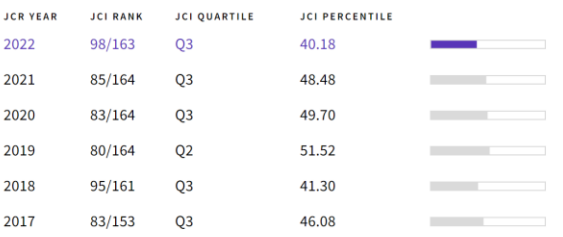

**Figura 13. Imagen del JCI con información sobre el cuartil por año y categoría WoS.**

## <span id="page-28-0"></span>**ANEXO 8. Búsqueda del cuartil de la revista en SJR**

El cuartil en SJR se ofrece tras introducir el nombre o ISSN de la revista en el buscador de la aplicación<sup>[10](#page-28-1)</sup>. La figura 14 muestra, a modo de ejemplo, la información que ofrece SJR de los cuartiles en los que está incluida la revista *Al-Qantara* desde 1999 hasta 2022. Como se puede apreciar, la revista está incluida en tres áreas temáticas diferentes: *Cultural Studies*, *History* y *Literature and Literary Theory*. El color verde indica el primer cuartil, el amarillo el segundo, el marrón el tercero y el rojo el cuarto. En la evaluación de la revista se tiene en cuenta el cuartil mejor posicionado en el año de referencia, independientemente de su categoría temática (que en este caso corresponde al cuarto cuartil).

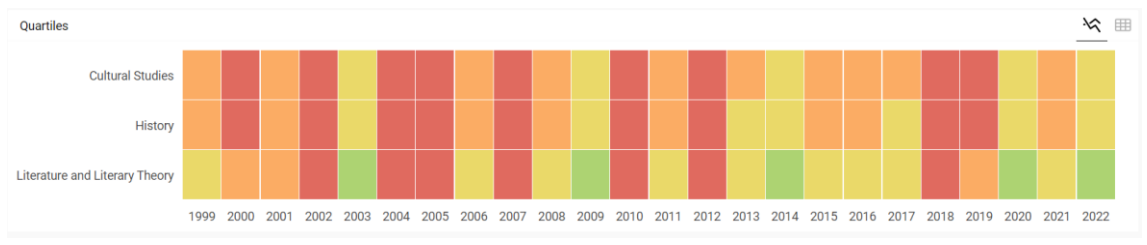

**Figura 14. Selección del cuartil de una revista en** *Scimago Journal & Country Rank.*

<span id="page-28-1"></span><sup>10</sup> <http://www.scimagojr.com/>

## <span id="page-29-0"></span>**Bibliografía**

- Alfonso, J.; Rodriguez-Morales; Mayta-Tristán, P. (2009). Preliminary bibliometric evaluation of scientific publications produced in Latin America in the field of tropical and infectious diseases using SciELO. *J Infect Developing Countries*; 3(3): 247-249.
- Archambault, E.; Campbell, D., Gingras, Y.; Larivière, V. (2009). Comparing bibliometric statistics obtained from the Web of Science and Scopus. *Journal of the American Society for Information Science and Technology*; 60(7): 1320-1326.
- Bar-Ilan, J. (2008). Which h-index?—A comparison of WoS, Scopus and Google Scholar. *Scientometrics*; 74(2): 257–271.
- Braun, T.; Glänzel, W.; Schubert, A. (2006). A Hirsch-type index for journals. *Scientometrics*; 69 (1): 169–173.
- Callon, M.; Courtial, J.P.; Penan, H. (1995). *Cienciometría: la medición de la actividad científica: de la bibliometría a la vigilancia tecnológica*. Gijón: Trea.
- Crea, F., Guzik, T., Kavaney, A. F. (2023). *The Journal Citation Indicator: what is the relevance of this new metric? Cardiovascular Research*, 119, 1885–1886. <https://doi.org/10.1093/cvr/cvad001>
- Consejo de la Unión Europea (2023). *Conclusions on high-quality, transparent, open, trustworthy and equitable scholarly publishing* <https://data.consilium.europa.eu/doc/document/ST-8827-2023-INIT/en/pdf>
- De Filippo, D., Aleixandre-Benavent, R. & Sanz-Casado, E. Toward a classification of Spanish scholarly journals in social sciences and humanities considering their impact and visibility. *Scientometrics* 125, 1709–1732 (2020)[. https://doi.org/10.1007/s11192-020-03665-5](https://doi.org/10.1007/s11192-020-03665-5)
- De Winter, J.C.F.; Zadpoor, A.A.; Dodou, D. (2014). The expansion of Google Scholar versus Web of Science: a longitudinal study. *Scientometrics*; 98: 1547.
- Fang, H. A modification of citation-based journal indexes. *Scientometrics* 128, 1119–1132 (2023)[. https://doi.org/10.1007/s11192-022-04594-1](https://doi.org/10.1007/s11192-022-04594-1)
- Franceschet, M. (2010). A comparison of bibliometric indicators for computer science scholars and journals on Web of Science and Google Scholar. *Scientometrics;* 83(1): 243–258.
- Garfield E. (1955). Citation Indexes for Science New Dimension in Documentation Through Association of Ideas*. Science*; 122 (3159): 108-111.
- Garfield, E. (1979). Is citation analysis a legitime evaluation tool? *Scientometrics;* 1(4): 359- 375.
- Gómez-Caridad, I.; Bordons-Gangas, M. (1996). Limitaciones en el uso de los indicadores Bibliométricos para la evaluación científica. *Política Científica*; 46: 21-26.
- González-Pereira, B.; Guerrero-Bote, V.P.; Moya-Anegón, F. (2010). A new approach to the metric of journals' scientific prestige: The SJR indicator. *Journal of Informetrics*; 4(3): 379-391.
- Guerrero-Bote, V.P.; Moya-Anegón, F. (2012). A further step forward in measuring journals' scientific prestige: The SJR2 indicator. *Journal of Informetrics*; 6(4): 674-688.
- Hirsch, J. (2005). An index to quantify an individual`s scientifics research output. *Proceeding of the National Academy of Sciences of the United State of America*; 102 (46): 16569-16572.
- Huang, MH., Chang, CP. A comparative study on three citation windows for detecting research fronts. Scientometrics 109, 1835–1853 (2016). [https://doi.org/10.1007/s11192-](https://doi.org/10.1007/s11192-016-2133-9) [016-2133-9](https://doi.org/10.1007/s11192-016-2133-9)
- Hub, S. (2021). The Journal Citation Indicator has arrived for Emerging Sources Citation Index journals, including the Journal of Educational Evaluation for Health Professions, in June 2021. *J Educ Eval Health Prof*, 18. DOI: https://doi.org/10.3352/jeehp.2021.18.20
- Jacsó. P. (2010). Comparison of journal impact rankings in the Scimago Journal & Country Rank and the Journal Citation Reports databases. *Online Information Review*; 34(4): 642-657.
- Larivière V., Sugimoto C.R. (2019) The Journal Impact Factor: A Brief History, Critique, and Discussion of Adverse Effects. In: Glänzel W., Moed H.F., Schmoch U., Thelwall M. (eds) *Springer Handbook of Science and Technology Indicators. Springer Handbooks*. Springer, Cham.
- López-Illescas, C.; de Moya-Anegón, F.; Moed, H.F. (2008). Coverage and citation impact of oncological journals in the Web of Science and Scopus. *Journal of Informetrics*; 2(4): 304-316.
- Mañana Rodriguez J. (2014). A critical review of Scimago Journal & Country Rank. *Research Evaluation*; 24(4): 343-354.
- Meho L.I.; Rogers, Y. (2008). Citation counting, citation ranking, and *h*-index of humancomputer interaction researchers: A comparison of Scopus and Web of Science. *Journal of the Association for Information Science and Technology*; 59:1711-1726.
- Ministerio de Ciencia e Innovación (2023). *Estrategia Nacional de Ciencia Abierta (ENCA) 2023-2027*[. https://www.ciencia.gob.es/Estrategias-y-Planes/Estrategias/ENCA.html](https://www.ciencia.gob.es/Estrategias-y-Planes/Estrategias/ENCA.html)
- Moed, H.; Nederhof, A.J; Luwel, M. (2002). Tower performance in the Humanities. *Library Trends*; 50: 498-520.
- Norris. M; Oppenheim, C. (2010). The h-index: a broad review of a new bibliometric indicator. *Journal of Documentation;* 66(5): 681-705.
- Rodríguez-Gairín, J. M.; Somoza-Fernández, M.; Urbano, C. (2011). MIAR: hacia un entorno colaborativo de editores, autores y evaluadores de revistas. *El profesional de la información*; 20(5): 589-595.
- Sanz-Casado, E., De Filippo, D., Benavent, R. A., Røeggen, V., & Pölönen, J. (2021). Impact and visibility of Norwegian, Finnish and Spanish journals in the fields of humanities. Scientometrics, 126(11), 9031-9049.
- Torres-Salinas, D., Valderrama-Baca, P., Arroyo-Machado, W. (2022). Is there a need for a new journal metric? Correlations between JCR Impact Factor metrics and the Journal Citation Indicator—JCI. *Journal of Informetrics*, 16 (3), 101315. <https://doi.org/10.1016/j.joi.2022.101315>
- Urbano, C.; Somoza-Fernández, M.; Rodríguez-Gairín, J. M.; Ardanuy, J.; Guardiola, E.; Pons, A.; Borrego, A., Brucart, J. M.; Cosculluela, A. MIAR: una base de datos para la identificación y la evaluación de la difusión secundaria de revistas de Humanidades y Ciencias Sociales., 2005. *Jornadas Españolas de Indicadores para la Evaluación de la Ciencia y la Tecnología.* Madrid, 14-15 de abril de 2005.
- Van Raan, A. (2005). Challenges in Ranking of Universities. *First International Conference on World Class Universities*. Shanghái, 16-19 de junio 2005.